takry@takry-KLVL-WXXW:~\$ sudo dmesg [sudo] password for takry: [ 0.000000] Linux version 6.1.3 (takry@takry-KLVL-WXXW) (gcc (Ubuntu 11.3.0-1ubuntu1~22.04) 11.3.0, GNU ld (GNU Binutils for Ubuntu) 2.38) #1 SMP PREEMPT\_DYNAMIC Thu Jan 26 00:32:05 MSK 2023  $[$  0.000000] Command line: BOOT IMAGE=/boot/vmlinuz-6.1.3 root=UUID=3777d17a-76cf-4931-8efb-1128e755e97e ro quiet splash vt.handoff=7 [ 0.000000] KERNEL supported cpus: [ 0.000000] Intel GenuineIntel [ 0.000000] AMD AuthenticAMD [ 0.000000] Hygon HygonGenuine [ 0.000000] Centaur CentaurHauls [ 0.000000] zhaoxin Shanghai [ 0.000000] x86/fpu: Supporting XSAVE feature 0x001: 'x87 floating point registers' [ 0.000000] x86/fpu: Supporting XSAVE feature 0x002: 'SSE registers' [ 0.000000] x86/fpu: Supporting XSAVE feature 0x004: 'AVX registers' [ 0.000000] x86/fpu: xstate\_offset[2]: 576, xstate\_sizes[2]: 256 [ 0.000000] x86/fpu: Enabled xstate features 0x7, context size is 832 bytes, using 'compacted' format. [ 0.000000] signal: max sigframe size: 1776 [ 0.000000] BIOS-provided physical RAM map: [ 0.000000] BIOS-e820: [mem 0x0000000000000000-0x000000000009efff] usable [ 0.000000] BIOS-e820: [mem 0x000000000009f000-0x00000000000bffff] reserved [ 0.000000] BIOS-e820: [mem 0x0000000000100000-0x00000000099fffff] usable [ 0.000000] BIOS-e820: [mem 0x0000000009a00000-0x0000000009dfffff] reserved [ 0.000000] BIOS-e820: [mem 0x0000000009e00000-0x0000000009efffff] usable [ 0.000000] BIOS-e820: [mem 0x0000000009f00000-0x0000000009f0efff] ACPI NVS [ 0.000000] BIOS-e820: [mem 0x0000000009f0f000-0x00000000b99e8fff] usable [ 0.000000] BIOS-e820: [mem 0x00000000b99e9000-0x00000000babe8fff] reserved [ 0.000000] BIOS-e820: [mem 0x00000000babe9000-0x00000000c8dfefff] usable [ 0.000000] BIOS-e820: [mem 0x00000000c8dff000-0x00000000cbdfefff] reserved [ 0.000000] BIOS-e820: [mem 0x00000000cbdff000-0x00000000cdf7efff] ACPI NVS [ 0.000000] BIOS-e820: [mem 0x00000000cdf7f000-0x00000000cdffefff] ACPI data [ 0.000000] BIOS-e820: [mem 0x00000000cdfff000-0x00000000cdffffff] usable [ 0.000000] BIOS-e820: [mem 0x00000000ce000000-0x00000000cfffffff] reserved [ 0.000000] BIOS-e820: [mem 0x00000000f8000000-0x00000000fbffffff] reserved [ 0.000000] BIOS-e820: [mem 0x00000000fdd00000-0x00000000fddfffff] reserved [ 0.000000] BIOS-e820: [mem 0x00000000fdf00000-0x00000000fdffffff] reserved [ 0.000000] BIOS-e820: [mem 0x00000000fec00000-0x00000000fec01fff] reserved [ 0.000000] BIOS-e820: [mem 0x00000000fec10000-0x00000000fec10fff] reserved [ 0.000000] BIOS-e820: [mem 0x00000000fec20000-0x00000000fec20fff] reserved [ 0.000000] BIOS-e820: [mem 0x00000000fed80000-0x00000000fed81fff] reserved [ 0.000000] BIOS-e820: [mem 0x00000000fee00000-0x00000000fee00fff] reserved [ 0.000000] BIOS-e820: [mem 0x00000000ff000000-0x00000000ffffffff] reserved [ 0.000000] BIOS-e820: [mem 0x0000000100000000-0x00000003ffffefff] usable [ 0.000000] BIOS-e820: [mem 0x00000003fffff000-0x00000003ffffffff] reserved [ 0.000000] BIOS-e820: [mem 0x0000000400000000-0x000000040f33ffff] usable [ 0.000000] BIOS-e820: [mem 0x000000040f340000-0x000000042fffffff] reserved [ 0.000000] NX (Execute Disable) protection: active  $\lceil$  0.0000001 e820: update [mem 0xb58d2018-0xb58df8571 usable ==> usable  $\lceil$  0.000000] e820: update [mem 0xb58d2018-0xb58df857] usable ==> usable [ 0.000000] extended physical RAM map: [ 0.000000] reserve setup\_data: [mem 0x0000000000000000-0x000000000009efff] usable [ 0.000000] reserve setup data: [mem 0x000000000009f000-0x000000000000ffff] reserved [ 0.000000] reserve setup data: [mem 0x00000000000000000-0x00000000099fffff] usable [ 0.000000] reserve setup\_data: [mem 0x0000000009a00000-0x0000000009dfffff] reserved

```
[ 0.000000] reserve setup_data: [mem 0x0000000009e00000-0x0000000009efffff] usable
[ 0.000000] reserve setup data: [mem 0x0000000009f00000-0x0000000009f0efff] ACPI NVS
[ 0.000000] reserve setup_data: [mem 0x0000000009f0f000-0x00000000b58d2017] usable
[ 0.000000] reserve setup_data: [mem 0x00000000b58d2018-0x00000000b58df857] usable
[ 0.000000] reserve setup_data: [mem 0x00000000b58df858-0x00000000b99e8fff] usable
[ 0.000000] reserve setup_data: [mem 0x00000000b99e9000-0x00000000babe8fff] reserved
[ 0.000000] reserve setup_data: [mem 0x00000000babe9000-0x00000000c8dfefff] usable
[ 0.000000] reserve setup data: [mem 0x00000000c8dff000-0x00000000cbdfefff] reserved
[ 0.000000] reserve setup_data: [mem 0x00000000cbdff000-0x00000000cdf7efff] ACPI NVS
[ 0.000000] reserve setup_data: [mem 0x00000000cdf7f000-0x00000000cdffefff] ACPI data
[ 0.000000] reserve setup_data: [mem 0x00000000cdfff000-0x00000000cdffffff] usable
[ 0.000000] reserve setup_data: [mem 0x00000000ce000000-0x00000000cfffffff] reserved
[ 0.000000] reserve setup_data: [mem 0x00000000f8000000-0x00000000fbffffff] reserved
[ 0.000000] reserve setup_data: [mem 0x00000000fdd00000-0x00000000fddfffff] reserved
[ 0.000000] reserve setup data: [mem 0x00000000fdf00000-0x00000000fdffffff] reserved
[ 0.000000] reserve setup_data: [mem 0x00000000fec00000-0x00000000fec01fff] reserved
[ 0.000000] reserve setup_data: [mem 0x00000000fec10000-0x00000000fec10fff] reserved
[ 0.000000] reserve setup data: [mem 0x00000000fec20000-0x00000000fec20fff] reserved
[ 0.000000] reserve setup_data: [mem 0x00000000fed80000-0x00000000fed81fff] reserved
[ 0.000000] reserve setup_data: [mem 0x00000000fee00000-0x00000000fee00fff] reserved
[ 0.000000] reserve setup_data: [mem 0x00000000ff000000-0x00000000ffffffff] reserved
[ 0.000000] reserve setup data: [mem 0x0000000100000000-0x00000003ffffefff] usable
[ 0.000000] reserve setup data: [mem 0x00000003fffff000-0x00000003ffffffff] reserved
[ 0.000000] reserve setup_data: [mem 0x0000000400000000-0x000000040f33ffff] usable
[ 0.000000] reserve setup_data: [mem 0x000000040f340000-0x000000042fffffff] reserved
[ 0.000000] efi: EFI v2.70 by INSYDE Corp.
[ 0.000000] efi: ACPI=0xcdffe000 ACPI 2.0=0xcdffe014 TPMFinalLog=0xcdf41000 SMBIOS=0xca58c000 
SMBIOS 3.0=0xca58a000 MEMATTR=0xb58f0018 ESRT=0xb58f5818 MOKvar=0xb58ee000 RNG=0xcdfb8018 
TPMEventLog=0xb58e0018 
[ 0.000000] efi: seeding entropy pool
[ 0.000000] random: crng init done
[ 0.000000] SMBIOS 3.3.0 present.
[ 0.000000] DMI: HUAWEI KLVL-WXXW/KLVL-WXXW-PCB, BIOS 1.00 08/20/2021
[ 0.000000] tsc: Fast TSC calibration using PIT
[ 0.000000] tsc: Detected 2096.103 MHz processor
[ 0.000350] e820: update [mem 0x00000000-0x00000fff] usable ==> reserved
[ 0.000352] e820: remove [mem 0x000a0000-0x000fffff] usable
[ 0.000361] last pfn = 0x40f340 max arch pfn = 0x400000000
[ 0.000643] \times86/PAT: Configuration [0-7]: WB WC UC- UC WB WP UC- WT
[ 0.000854] last pfn = 0xce000 max arch pfn = 0x400000000
[ 0.005348] esrt: Reserving ESRT space from 0x00000000b58f5818 to 0x00000000b58f5850.
[ 0.005354] e820: update [mem 0xb58f5000-0xb58f5fff] usable ==> reserved
[ 0.005369] e820: update [mem 0xb58ee000-0xb58eefff] usable ==> reserved
[ 0.005387] Using GB pages for direct mapping
[ 0.006184] Secure boot disabled
[ 0.006185] RAMDISK: [mem 0x20b61000-0x3fffdfff]
[ 0.006190] ACPI: Early table checksum verification disabled
[ 0.006194] ACPI: RSDP 0x00000000CDFFE014 000024 (v02 HUAWEI)
[ 0.006197] ACPI: XSDT 0x00000000CDFC5188 000114 (v01 HUAWEI EDK2 00000002 01000013)
[ 0.006202] ACPI: FACP 0x00000000CDFE9000 00010C (v05 HUAWEI EDK2 00000002 01000013)
[ 0.006207] ACPI: DSDT 0x00000000CDFDA000 00942D (v01 HUAWEI EDK2 00000002 01000013)
[ 0.006210] ACPI: FACS 0x00000000CCED6000 000040
[ 0.006212] ACPI: UEFI 0x00000000CDF7E000 000236 (v01 HUAWEI H2O BIOS 00000001 ACPI 00040000)
[ 0.006214] ACPI: SSDT 0x00000000CDFF5000 007229 (v02 HUAWEI AmdTable 00000002 MSFT 04000000)
[ 0.006217] ACPI: IVRS 0x00000000CDFF4000 0001A4 (v02 HUAWEI AmdTable 00000001 AMD 00000000)
[ 0.006219] ACPI: SSDT 0x00000000CDFF0000 003A21 (v01 HUAWEI AMD AOD 00000001 INTL 20130117)
```
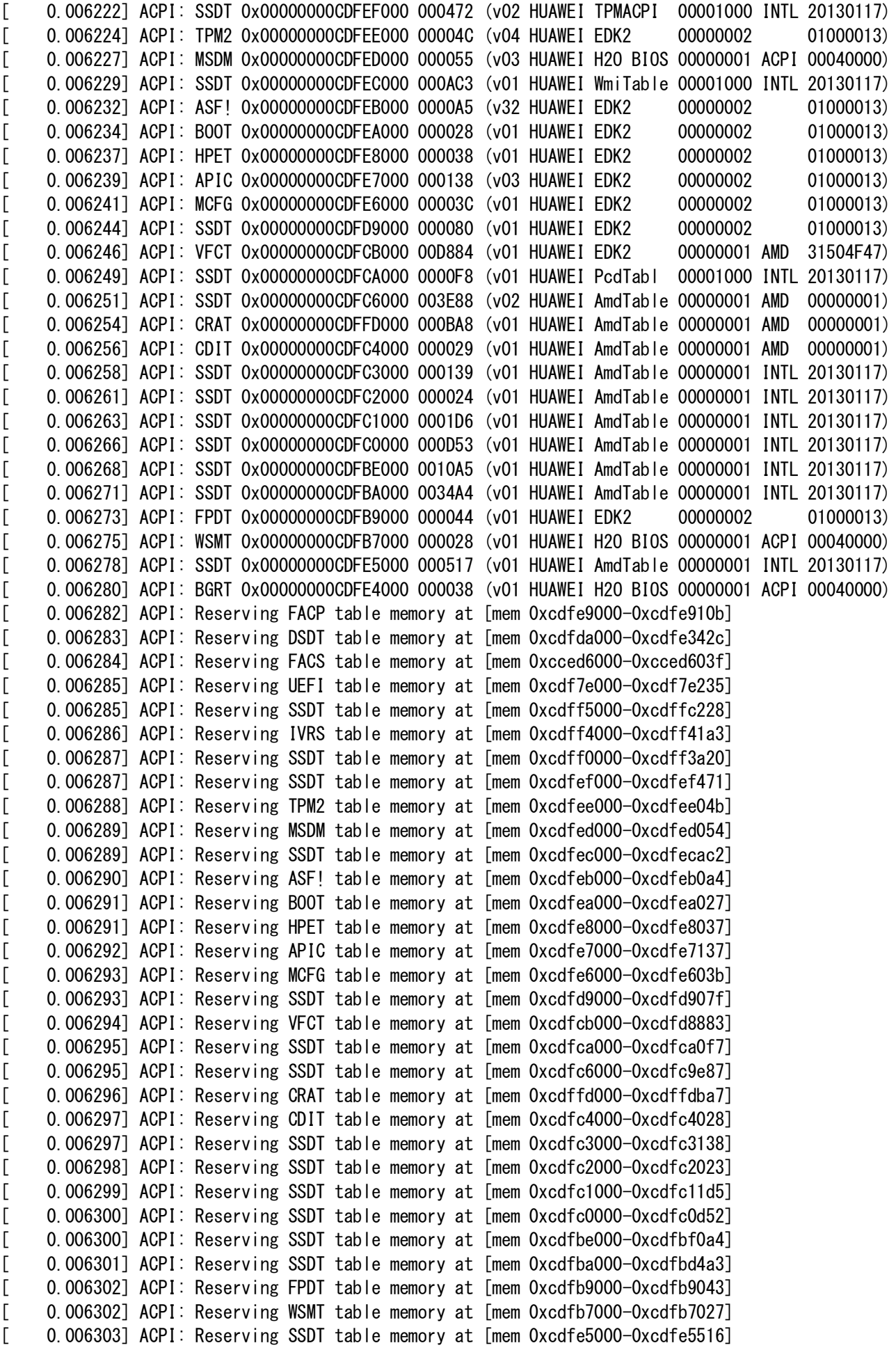

[ 0.006304] ACPI: Reserving BGRT table memory at [mem 0xcdfe4000-0xcdfe4037] [ 0.006489] No NUMA configuration found [ 0.006490] Faking a node at [mem 0x0000000000000000-0x000000040f33ffff] [ 0.006496] NODE\_DATA(0) allocated [mem 0x40f315000-0x40f33ffff] [ 0.006691] Zone ranges: [ 0.006692] DMA [mem 0x00000000000001000-0x0000000000ffffff] [ 0.006693] DMA32 [mem 0x0000000001000000-0x0000000ffffffff] [ 0.006694] Normal [mem 0x0000000100000000-0x000000040f33ffff] [ 0.006695] Device empty [ 0.006696] Movable zone start for each node [ 0.006698] Early memory node ranges [ 0.006699] node 0: [mem 0x0000000000001000-0x000000000009efff]  $\lceil$  0.006700] node 0:  $\lceil$ mem 0x00000000000100000-0x000000000099fffff]  $[$  0.006700] node 0:  $[$ mem 0x0000000009e00000-0x0000000009efffff] [ 0.006701] node 0: [mem 0x0000000009f0f000-0x00000000b99e8fff] [ 0.006702] node 0: [mem 0x00000000babe9000-0x00000000c8dfefff] [ 0.006703] node 0: [mem 0x00000000cdfff000-0x00000000cdffffff] [ 0.006703] node 0: [mem 0x0000000100000000-0x00000003ffffefff]  $[$  0.006705] node 0:  $[$ mem 0x0000000400000000-0x000000040f33ffff] [ 0.006706] Initmem setup node 0 [mem 0x0000000000001000-0x000000040f33ffff] [ 0.006711] On node 0, zone DMA: 1 pages in unavailable ranges [ 0.006728] On node 0, zone DMA: 97 pages in unavailable ranges [ 0.006885] On node 0, zone DMA32: 1024 pages in unavailable ranges [ 0.012640] On node 0, zone DMA32: 15 pages in unavailable ranges [ 0.013161] On node 0, zone DMA32: 4608 pages in unavailable ranges [ 0.013378] On node 0, zone DMA32: 20992 pages in unavailable ranges [ 0.039097] On node 0, zone Normal: 8192 pages in unavailable ranges [ 0.039607] On node 0, zone Normal: 1 pages in unavailable ranges [ 0.039643] On node 0, zone Normal: 3264 pages in unavailable ranges [ 0.039754] ACPI: PM-Timer IO Port: 0x408  $[$  0.039762] ACPI: LAPIC NMI (acpi id $[0x00]$  high edge lint $[0x1]$ ) [ 0.039764] ACPI: LAPIC\_NMI (acpi\_id[0x01] high edge lint[0x1]) [ 0.039765] ACPI: LAPIC\_NMI (acpi\_id[0x02] high edge lint[0x1])  $[$  0.039765] ACPI: LAPIC NMI (acpi id $[0x03]$  high edge lint $[0x1]$ ) [ 0.039766] ACPI: LAPIC\_NMI (acpi\_id[0x04] high edge lint[0x1])  $[$  0.039766] ACPI: LAPIC\_NMI (acpi\_id $[0x05]$  high edge lint $[0x1]$ )  $[$  0.039767] ACPI: LAPIC\_NMI (acpi\_id $[0x06]$  high edge lint $[0x1]$ )  $[$  0.039768] ACPI: LAPIC NMI (acpi id $[0x07]$  high edge lint $[0x1]$ )  $[$  0.039768] ACPI: LAPIC NMI (acpi id $[0x08]$  high edge lint $[0x1]$ )  $[$  0.039769] ACPI: LAPIC NMI (acpi id $[0x09]$  high edge lint $[0x1]$ ) [ 0.039769] ACPI: LAPIC\_NMI (acpi\_id[0x0a] high edge lint[0x1]) [ 0.039770] ACPI: LAPIC\_NMI (acpi\_id[0x0b] high edge lint[0x1]) [ 0.039770] ACPI: LAPIC\_NMI (acpi\_id[0x0c] high edge lint[0x1]) [ 0.039771] ACPI: LAPIC\_NMI (acpi\_id[0x0d] high edge lint[0x1]) [ 0.039771] ACPI: LAPIC\_NMI (acpi\_id[0x0e] high edge lint[0x1]) [ 0.039772] ACPI: LAPIC\_NMI (acpi\_id[0x0f] high edge lint[0x1]) [ 0.039786] IOAPIC[0]: apic\_id 33, version 33, address 0xfec00000, GSI 0-23 [ 0.039791] IOAPIC[1]: apic\_id 34, version 33, address 0xfec01000, GSI 24-55 [ 0.039793] ACPI: INT\_SRC\_OVR (bus 0 bus\_irq 0 global\_irq 2 dfl dfl)  $[$  0.039794] ACPI: INT SRC OVR (bus 0 bus irq 9 global irq 9 low level) [ 0.039798] ACPI: Using ACPI (MADT) for SMP configuration information [ 0.039799] ACPI: HPET id: 0x10228210 base: 0xfed00000  $[$  0.039808] e820: update  $[$ mem 0xb5729000-0xb57b1fff] usable ==> reserved [ 0.039825] smpboot: Allowing 16 CPUs, 4 hotplug CPUs [ 0.039856] PM: hibernation: Registered nosave memory: [mem 0x00000000-0x00000fff] [ 0.039858] PM: hibernation: Registered nosave memory: [mem 0x0009f000-0x000bffff]

[ 0.039859] PM: hibernation: Registered nosave memory: [mem 0x000c0000-0x000fffff] [ 0.039861] PM: hibernation: Registered nosave memory: [mem 0x09a00000-0x09dfffff] [ 0.039862] PM: hibernation: Registered nosave memory: [mem 0x09f00000-0x09f0efff] [ 0.039864] PM: hibernation: Registered nosave memory: [mem 0xb5729000-0xb57b1fff] [ 0.039865] PM: hibernation: Registered nosave memory: [mem 0xb58d2000-0xb58d2fff] [ 0.039867] PM: hibernation: Registered nosave memory: [mem 0xb58df000-0xb58dffff] [ 0.039869] PM: hibernation: Registered nosave memory: [mem 0xb58ee000-0xb58eefff] [ 0.039870] PM: hibernation: Registered nosave memory: [mem 0xb58f5000-0xb58f5fff] [ 0.039872] PM: hibernation: Registered nosave memory: [mem 0xb99e9000-0xbabe8fff] [ 0.039874] PM: hibernation: Registered nosave memory: [mem 0xc8dff000-0xcbdfefff] [ 0.039874] PM: hibernation: Registered nosave memory: [mem 0xcbdff000-0xcdf7efff] [ 0.039875] PM: hibernation: Registered nosave memory: [mem 0xcdf7f000-0xcdffefff] [ 0.039876] PM: hibernation: Registered nosave memory: [mem 0xce000000-0xcfffffff] [ 0.039877] PM: hibernation: Registered nosave memory: [mem 0xd0000000-0xf7ffffff] [ 0.039877] PM: hibernation: Registered nosave memory: [mem 0xf8000000-0xfbffffff] [ 0.039878] PM: hibernation: Registered nosave memory: [mem 0xfc000000-0xfdcfffff] [ 0.039878] PM: hibernation: Registered nosave memory: [mem 0xfdd00000-0xfddfffff] [ 0.039879] PM: hibernation: Registered nosave memory: [mem 0xfde00000-0xfdefffff] [ 0.039879] PM: hibernation: Registered nosave memory: [mem 0xfdf00000-0xfdffffff] [ 0.039880] PM: hibernation: Registered nosave memory: [mem 0xfe000000-0xfebfffff] [ 0.039880] PM: hibernation: Registered nosave memory: [mem 0xfec00000-0xfec01fff] [ 0.039881] PM: hibernation: Registered nosave memory: [mem 0xfec02000-0xfec0ffff] [ 0.039881] PM: hibernation: Registered nosave memory: [mem 0xfec10000-0xfec10fff] [ 0.039882] PM: hibernation: Registered nosave memory: [mem 0xfec11000-0xfec1ffff] [ 0.039882] PM: hibernation: Registered nosave memory: [mem 0xfec20000-0xfec20fff] [ 0.039883] PM: hibernation: Registered nosave memory: [mem 0xfec21000-0xfed7ffff] [ 0.039883] PM: hibernation: Registered nosave memory: [mem 0xfed80000-0xfed81fff] [ 0.039884] PM: hibernation: Registered nosave memory: [mem 0xfed82000-0xfedfffff] [ 0.039884] PM: hibernation: Registered nosave memory: [mem 0xfee00000-0xfee00fff] [ 0.039885] PM: hibernation: Registered nosave memory: [mem 0xfee01000-0xfeffffff] [ 0.039885] PM: hibernation: Registered nosave memory: [mem 0xff000000-0xffffffff] [ 0.039887] PM: hibernation: Registered nosave memory: [mem 0x3fffff000-0x3ffffffff] [ 0.039889] [mem 0xd0000000-0xf7ffffff] available for PCI devices [ 0.039890] Booting paravirtualized kernel on bare hardware [ 0.039893] clocksource: refined-jiffies: mask: 0xffffffff max\_cycles: 0xffffffff, max\_idle\_ns: 7645519600211568 ns [ 0.039901] setup\_percpu: NR\_CPUS:8192 nr\_cpumask\_bits:16 nr\_cpu\_ids:16 nr\_node\_ids:1 [ 0.040673] percpu: Embedded 61 pages/cpu s212992 r8192 d28672 u262144  $[$  0.040683] pcpu-alloc: s212992 r8192 d28672 u262144 alloc=1 $*$ 2097152  $[$  0.040685] pcpu-alloc:  $[0]$  00 01 02 03 04 05 06 07  $[0]$  08 09 10 11 12 13 14 15 [ 0.040726] Fallback order for Node 0: 0 [ 0.040730] Built 1 zonelists, mobility grouping on. Total pages: 3961987 [ 0.040731] Policy zone: Normal [ 0.040732] Kernel command line: BOOT\_IMAGE=/boot/vmlinuz-6.1.3 root=UUID=3777d17a-76cf-4931- 8efb-1128e755e97e ro quiet splash vt.handoff=7 [ 0.040795] Unknown kernel command line parameters "splash BOOT\_IMAGE=/boot/vmlinuz-6.1.3", will be passed to user space. [ 0.042720] Dentry cache hash table entries: 2097152 (order: 12, 16777216 bytes, linear) [ 0.043664] Inode-cache hash table entries: 1048576 (order: 11, 8388608 bytes, linear) [ 0.043724] mem auto-init: stack:off, heap alloc:on, heap free:off [ 0.043767] software IO TLB: area num 16. [ 0.090210] Memory: 15114336K/16100152K available (18440K kernel code, 4122K rwdata, 5500K rodata, 3136K init, 4864K bss, 985556K reserved, 0K cma-reserved) [ 0.090338] SLUB: HWalign=64, Order=0-3, MinObjects=0, CPUs=16, Nodes=1 [ 0.090352] ftrace: allocating 49864 entries in 195 pages [ 0.097717] ftrace: allocated 195 pages with 4 groups

[ 0.098445] Dynamic Preempt: voluntary [ 0.098483] rcu: Preemptible hierarchical RCU implementation. [ 0.098483] rcu: RCU restricting CPUs from NR\_CPUS=8192 to nr\_cpu\_ids=16. [ 0.098485] Trampoline variant of Tasks RCU enabled. [ 0.098485] Rude variant of Tasks RCU enabled. [ 0.098485] Tracing variant of Tasks RCU enabled. [ 0.098486] rcu: RCU calculated value of scheduler-enlistment delay is 25 jiffies. [ 0.098487] rcu: Adjusting geometry for rcu\_fanout\_leaf=16, nr\_cpu\_ids=16 [ 0.101708] NR\_IRQS: 524544, nr\_irqs: 1096, preallocated irqs: 16 [ 0.101886] rcu: srcu\_init: Setting srcu\_struct sizes based on contention. [ 0.101949] Console: colour dummy device 80x25 [ 0.101967] printk: console [tty0] enabled [ 0.101986] ACPI: Core revision 20220331 [ 0.102187] clocksource: hpet: mask: 0xffffffff max\_cycles: 0xffffffff, max\_idle\_ns: 133484873504 ns [ 0.102207] APIC: Switch to symmetric I/O mode setup  $[$  0.103348] AMD-Vi: ivrs, add hid:AMDI0020, uid:\SB.FUR0, rdevid:160  $\begin{bmatrix} 0.103350 \end{bmatrix}$  AMD-Vi: ivrs, add hid:AMDI0020, uid:\\$ SB.FUR1, rdevid:160  $[$  0.103351] AMD-Vi: ivrs, add hid:AMDI0020, uid:\SB.FUR2, rdevid:160 [ 0.103351] AMD-Vi: ivrs, add hid:AMDI0020, uid:\\_SB.FUR3, rdevid:160 [ 0.103352] AMD-Vi: Using global IVHD EFR:0x206d73ef22254ade, EFR2:0x0 [ 0.103643] Switched APIC routing to physical flat. [ 0.104386] ..TIMER: vector=0x30 apic1=0 pin1=2 apic2=-1 pin2=-1 [ 0.122214] clocksource: tsc-early: mask: 0xffffffffffffffff max\_cycles: 0x1e36cf15a4b, max\_idle\_ns: 440795251183 ns [ 0.122224] Calibrating delay loop (skipped), value calculated using timer frequency.. 4192.20 BogoMIPS (lpj=8384412) [ 0.122226] pid\_max: default: 32768 minimum: 301 [ 0.126249] LSM: Security Framework initializing [ 0.126263] landlock: Up and running. [ 0.126263] Yama: becoming mindful. [ 0.126289] AppArmor: AppArmor initialized [ 0.126330] Mount-cache hash table entries: 32768 (order: 6, 262144 bytes, linear) [ 0.126347] Mountpoint-cache hash table entries: 32768 (order: 6, 262144 bytes, linear) [ 0.126537] x86/cpu: User Mode Instruction Prevention (UMIP) activated [ 0.126570] LVT offset 1 assigned for vector 0xf9 [ 0.126630] LVT offset 2 assigned for vector 0xf4 [ 0.126646] process: using mwait in idle threads [ 0.126647] Last level iTLB entries: 4KB 1024, 2MB 1024, 4MB 512 [ 0.126648] Last level dTLB entries: 4KB 2048, 2MB 2048, 4MB 1024, 1GB 0 [ 0.126653] Spectre V1 : Mitigation: usercopy/swapgs barriers and \_\_user pointer sanitization [ 0.126654] Spectre V2 : Mitigation: Retpolines [ 0.126655] Spectre V2 : Spectre v2 / SpectreRSB mitigation: Filling RSB on context switch [ 0.126655] Spectre V2 : Spectre v2 / SpectreRSB : Filling RSB on VMEXIT [ 0.126656] Spectre V2 : Enabling Speculation Barrier for firmware calls [ 0.126656] RETBleed: Mitigation: untrained return thunk [ 0.126658] Spectre V2 : mitigation: Enabling conditional Indirect Branch Prediction Barrier [ 0.126658] Spectre V2 : Selecting STIBP always-on mode to complement retbleed mitigation [ 0.126659] Spectre V2 : User space: Mitigation: STIBP always-on protection [ 0.126660] Speculative Store Bypass: Mitigation: Speculative Store Bypass disabled via prctl [ 0.135692] Freeing SMP alternatives memory: 44K [ 0.245305] smpboot: CPU0: AMD Ryzen 5 5500U with Radeon Graphics (family: 0x17, model: 0x68, stepping: 0x1) [ 0.245411] cblist init generic: Setting adjustable number of callback queues. [ 0.245415] cblist\_init\_generic: Setting shift to 4 and lim to 1. [ 0.245429] cblist\_init\_generic: Setting shift to 4 and lim to 1.

[ 0.245440] cblist init generic: Setting shift to 4 and lim to 1. [ 0.245449] Performance Events: Fam17h+ core perfctr, AMD PMU driver. [ 0.245455] ... version: 0 [ 0.245456] ... bit width: 48 [ 0.245456] ... generic registers: 6 [ 0.245457] ... value mask: 0000ffffffffffff [ 0.245458] ... max period: 00007fffffffffff [ 0.245458] ... fixed-purpose events: 0 [ 0.245459] ... event mask: 000000000000003f [ 0.245549] rcu: Hierarchical SRCU implementation. [ 0.245549] rcu: Max phase no-delay instances is 1000. [ 0.245985] NMI watchdog: Enabled. Permanently consumes one hw-PMU counter. [ 0.246110] smp: Bringing up secondary CPUs ... [ 0.246189] x86: Booting SMP configuration:  $[$  0.246190] .... node #0, CPUs: #1 [ 0.246217] Spectre V2 : Update user space SMT mitigation: STIBP always-on  $[$  0.246217] #2 #3 #4 #5 #6 #7 #8 #9 #10 #11 [ 0.268433] smp: Brought up 1 node, 12 CPUs [ 0.268433] smpboot: Max logical packages: 2 [ 0.268433] smpboot: Total of 12 processors activated (50306.47 BogoMIPS) [ 0.270388] devtmpfs: initialized [ 0.270388] x86/mm: Memory block size: 128MB [ 0.271087] ACPI: PM: Registering ACPI NVS region [mem 0x09f00000-0x09f0efff] (61440 bytes) [ 0.271087] ACPI: PM: Registering ACPI NVS region [mem 0xcbdff000-0xcdf7efff] (35127296 bytes) [ 0.271087] clocksource: jiffies: mask: 0xffffffff max\_cycles: 0xffffffff, max\_idle\_ns: 7645041785100000 ns [ 0.271087] futex hash table entries: 4096 (order: 6, 262144 bytes, linear) [ 0.271087] pinctrl core: initialized pinctrl subsystem [ 0.271087] PM: RTC time: 00:00:40, date: 2021-01-01 [ 0.271147] NET: Registered PF\_NETLINK/PF\_ROUTE protocol family [ 0.271418] DMA: preallocated 2048 KiB GFP\_KERNEL pool for atomic allocations [ 0.271647] DMA: preallocated 2048 KiB GFP\_KERNEL|GFP\_DMA pool for atomic allocations [ 0.271876] DMA: preallocated 2048 KiB GFP\_KERNEL|GFP\_DMA32 pool for atomic allocations [ 0.271894] audit: initializing netlink subsys (disabled) [ 0.271911] audit: type=2000 audit(1609459240.168:1): state=initialized audit\_enabled=0 res=1 [ 0.271911] thermal\_sys: Registered thermal governor 'fair\_share' [ 0.271911] thermal sys: Registered thermal governor 'bang bang' [ 0.271911] thermal\_sys: Registered thermal governor 'step\_wise' [ 0.271911] thermal sys: Registered thermal governor 'user space' [ 0.271911] thermal\_sys: Registered thermal governor 'power\_allocator' [ 0.271911] EISA bus registered [ 0.271911] cpuidle: using governor ladder [ 0.271911] cpuidle: using governor menu [ 0.271911] Simple Boot Flag value 0x46 read from CMOS RAM was invalid [ 0.271911] Simple Boot Flag at 0x44 set to 0x80 [ 0.271911] acpiphp: ACPI Hot Plug PCI Controller Driver version: 0.5 [ 0.271911] PCI: MMCONFIG for domain 0000 [bus 00-3f] at [mem 0xf8000000-0xfbffffff] (base 0xf8000000) [ 0.271911] PCI: MMCONFIG at [mem 0xf8000000-0xfbffffff] reserved in E820 [ 0.271911] PCI: Using configuration type 1 for base access [ 0.274800] kprobes: kprobe jump-optimization is enabled. All kprobes are optimized if possible. [ 0.274806] HugeTLB: registered 1.00 GiB page size, pre-allocated 0 pages [ 0.274806] HugeTLB: 16380 KiB vmemmap can be freed for a 1.00 GiB page [ 0.274806] HugeTLB: registered 2.00 MiB page size, pre-allocated 0 pages

[ 0.274806] HugeTLB: 28 KiB vmemmap can be freed for a 2.00 MiB page [ 0.274806] ACPI: Added 0SI(Module Device) [ 0.274806] ACPI: Added \_0SI(Processor Device) [ 0.274806] ACPI: Added \_0SI(3.0 \_SCP Extensions) [ 0.274806] ACPI: Added 0SI(Processor Aggregator Device) [ 0.288965] ACPI: 15 ACPI AML tables successfully acquired and loaded [ 0.290398] ACPI: [Firmware Bug]: BIOS \_OSI(Linux) query ignored [ 0.293074] ACPI: EC: EC started [ 0.293074] ACPI: EC: interrupt blocked [ 0.293074] ACPI: EC: EC CMD/EC SC=0x66, EC DATA=0x62 [ 0.293074] ACPI: \Spst\_.PCIO.LPCO.ECO\_: Boot DSDT EC used to handle transactions [ 0.293074] ACPI: Interpreter enabled [ 0.293074] ACPI: PM: (supports S0 S3 S4 S5) [ 0.293074] ACPI: Using IOAPIC for interrupt routing [ 0.293074] PCI: Using host bridge windows from ACPI; if necessary, use "pci=nocrs" and report a bug [ 0.293074] PCI: Using E820 reservations for host bridge windows [ 0.299747] ACPI: PM: Power Resource [PRWL] [ 0.300389] ACPI: PCI Root Bridge [PCI0] (domain 0000 [bus 00-ff]) [ 0.300395] acpi PNP0A08:00: \_OSC: OS supports [ExtendedConfig ASPM ClockPM Segments MSI EDR HPX-Type3] [ 0.300479] acpi PNP0A08:00: 0SC: platform does not support [SHPCHotplug LTR DPC] [ 0.300628] acpi PNP0A08:00: \_0SC: OS now controls [PCIeHotplug PME AER PCIeCapability] [ 0.300637] acpi PNP0A08:00: [Firmware Info]: MMCONFIG for domain 0000 [bus 00-3f] only partially covers this bridge [ 0.300990] PCI host bridge to bus 0000:00  $[$  0.300991] pci bus 0000:00: root bus resource  $[$ io 0x0000-0x0cf7 window] [ 0.300993] pci\_bus 0000:00: root bus resource [io 0x0d00-0xffff window]  $[$  0.300994] pci bus 0000:00: root bus resource  $[$ mem 0x000a0000-0x000bffff window]  $[$  0.300995] pci bus 0000:00: root bus resource  $[$ mem 0x000c0000-0x000cffff window]  $[$  0.300996] pci bus 0000:00: root bus resource  $[$ mem 0x000d0000-0x000effff window] [ 0.300997] pci\_bus 0000:00: root bus resource [mem 0xd0000000-0xf7ffffff window] [ 0.300998] pci\_bus 0000:00: root bus resource [mem 0xfc000000-0xfeafffff window] [ 0.300999] pci\_bus 0000:00: root bus resource [mem 0xfed45000-0xfed811ff window] [ 0.301000] pci bus 0000:00: root bus resource [mem 0xfed81900-0xfed81fff window] [ 0.301001] pci\_bus 0000:00: root bus resource [mem 0xfedc0000-0xfedc0fff window] [ 0.301002] pci\_bus 0000:00: root bus resource [mem 0xfedc6000-0xfedc6fff window]  $[$  0.301003] pci bus 0000:00: root bus resource  $[$ mem 0x450200000-0xfcffffffff window]  $[$  0.301004] pci bus 0000:00: root bus resource  $[$ bus 00-ff]  $[$  0.301016] pci 0000:00:00.0:  $[1022:1630]$  type 00 class 0x060000 [ 0.301087] pci 0000:00:00.2: [1022:1631] type 00 class 0x080600 [ 0.301152] pci 0000:00:01.0: [1022:1632] type 00 class 0x060000  $[$  0.301224] pci 0000:00:02.0:  $[1022:1632]$  type 00 class 0x060000 [ 0.301287] pci 0000:00:02.2: [1022:1634] type 01 class 0x060400 [ 0.301339] pci 0000:00:02.2: PME# supported from D0 D3hot D3cold  $[$  0.301417] pci 0000:00:02.4:  $[1022:1634]$  type 01 class 0x060400 [ 0.301469] pci 0000:00:02.4: PME# supported from D0 D3hot D3cold [ 0.301547] pci 0000:00:08.0: [1022:1632] type 00 class 0x060000  $[$  0.301607] pci 0000:00:08.1:  $[1022:1635]$  type 01 class 0x060400 [ 0.301626] pci 0000:00:08.1: enabling Extended Tags [ 0.301656] pci 0000:00:08.1: PME# supported from D0 D3hot D3cold [ 0.301759] pci 0000:00:14.0: [1022:790b] type 00 class 0x0c0500  $[$  0.301865] pci 0000:00:14.3:  $[1022:790e]$  type 00 class 0x060100 [ 0.301987] pci 0000:00:18.0: [1022:1448] type 00 class 0x060000 [ 0.302028] pci 0000:00:18.1: [1022:1449] type 00 class 0x060000  $[$  0.302068] pci 0000:00:18.2:  $[1022:144a]$  type 00 class 0x060000

[ 0.302111] pci 0000:00:18.3: [1022:144b] type 00 class 0x060000 [ 0.302152] pci 0000:00:18.4: [1022:144c] type 00 class 0x060000 [ 0.302192] pci 0000:00:18.5: [1022:144d] type 00 class 0x060000 [ 0.302237] pci 0000:00:18.6: [1022:144e] type 00 class 0x060000  $[$  0.302278] pci 0000:00:18.7:  $[1022:144f]$  type 00 class 0x060000 [ 0.302384] pci 0000:01:00.0: [10ec:c822] type 00 class 0x028000  $[$  0.302403] pci 0000:01:00.0: reg 0x10: [io 0x2000-0x20ff]  $[$  0.302425] pci 0000:01:00.0: reg 0x18: [mem 0xd0500000-0xd050ffff 64bit] [ 0.302543] pci 0000:01:00.0: supports D1 D2 [ 0.302544] pci 0000:01:00.0: PME# supported from D0 D1 D2 D3hot D3cold [ 0.302794] pci 0000:00:02.2: PCI bridge to [bus 01] [ 0.302797] pci 0000:00:02.2: bridge window [io 0x2000-0x2fff] [ 0.302799] pci 0000:00:02.2: bridge window [mem 0xd0500000-0xd05fffff] [ 0.303099] pci 0000:02:00.0: [1987:5013] type 00 class 0x010802 [ 0.303116] pci 0000:02:00.0: reg 0x10: [mem 0xd0400000-0xd0403fff 64bit] [ 0.303314] pci 0000:00:02.4: PCI bridge to [bus 02] [ 0.303318] pci 0000:00:02.4: bridge window [mem 0xd0400000-0xd04fffff] [ 0.303383] pci 0000:03:00.0: [1002:164c] type 00 class 0x030000 [ 0.303393] pci 0000:03:00.0: reg 0x10: [mem 0xfce0000000-0xfceffffffff 64bit pref] [ 0.303400] pci 0000:03:00.0: reg 0x18: [mem 0xfcf0000000-0xfcf01fffff 64bit pref] [ 0.303405] pci 0000:03:00.0: reg 0x20: [io 0x1000-0x10ff]  $[$  0.303410] pci 0000:03:00.0: reg 0x24: [mem 0xd0300000-0xd037ffff] [ 0.303418] pci 0000:03:00.0: enabling Extended Tags [ 0.303428] pci 0000:03:00.0: BAR 0: assigned to efifb [ 0.303468] pci 0000:03:00.0: PME# supported from D1 D2 D3hot D3cold [ 0.303499] pci 0000:03:00.0: 126.016 Gb/s available PCIe bandwidth, limited by 8.0 GT/s PCIe x16 link at 0000:00:08.1 (capable of 252.048 Gb/s with 16.0 GT/s PCIe x16 link) [ 0.303570] pci 0000:03:00.1: [1002:1637] type 00 class 0x040300  $[$  0.303577] pci 0000:03:00.1: reg 0x10: [mem 0xd03c0000-0xd03c3fff] [ 0.303597] pci 0000:03:00.1: enabling Extended Tags [ 0.303623] pci 0000:03:00.1: PME# supported from D1 D2 D3hot D3cold [ 0.303676] pci 0000:03:00.2: [1022:15df] type 00 class 0x108000  $[$  0.303688] pci 0000:03:00.2: reg 0x18: [mem 0xd0200000-0xd02fffff]  $[$  0.303697] pci 0000:03:00.2: reg 0x24: [mem 0xd03c4000-0xd03c5fff] [ 0.303704] pci 0000:03:00.2: enabling Extended Tags [ 0.303780] pci 0000:03:00.3: [1022:1639] type 00 class 0x0c0330 [ 0.303790] pci 0000:03:00.3: reg 0x10: [mem 0xd0000000-0xd00fffff 64bit] [ 0.303813] pci 0000:03:00.3: enabling Extended Tags [ 0.303842] pci 0000:03:00.3: PME# supported from D0 D3hot D3cold [ 0.303897] pci 0000:03:00.4: [1022:1639] type 00 class 0x0c0330 [ 0.303908] pci 0000:03:00.4: reg 0x10: [mem 0xd0100000-0xd01fffff 64bit] [ 0.303931] pci 0000:03:00.4: enabling Extended Tags [ 0.303960] pci 0000:03:00.4: PME# supported from D0 D3hot D3cold [ 0.304017] pci 0000:03:00.5: [1022:15e2] type 00 class 0x048000  $[$  0.304024] pci 0000:03:00.5: reg 0x10: [mem 0xd0380000-0xd03bffff] [ 0.304044] pci 0000:03:00.5: enabling Extended Tags [ 0.304071] pci 0000:03:00.5: PME# supported from D0 D3hot D3cold [ 0.304142] pci 0000:00:08.1: PCI bridge to [bus 03] [ 0.304145] pci 0000:00:08.1: bridge window [io 0x1000-0x1fff] [ 0.304146] pci 0000:00:08.1: bridge window [mem 0xd0000000-0xd03fffff] [ 0.304149] pci 0000:00:08.1: bridge window [mem 0xfce0000000-0xfcf01fffff 64bit pref] [ 0.304636] ACPI: PCI: Interrupt link LNKA configured for IRQ 0 [ 0.304637] ACPI: PCI: Interrupt link LNKA disabled [ 0.304705] ACPI: PCI: Interrupt link LNKB configured for IRQ 0 [ 0.304706] ACPI: PCI: Interrupt link LNKB disabled [ 0.304758] ACPI: PCI: Interrupt link LNKC configured for IRQ 0

```
[ 0.304758] ACPI: PCI: Interrupt link LNKC disabled
[ 0.304824] ACPI: PCI: Interrupt link LNKD configured for IRQ 0
[ 0.304825] ACPI: PCI: Interrupt link LNKD disabled
[ 0.304886] ACPI: PCI: Interrupt link LNKE configured for IRQ 0
[ 0.304886] ACPI: PCI: Interrupt link LNKE disabled
[ 0.304935] ACPI: PCI: Interrupt link LNKF configured for IRQ 0
[ 0.304935] ACPI: PCI: Interrupt link LNKF disabled
[ 0.304983] ACPI: PCI: Interrupt link LNKG configured for IRQ 0
[ 0.304984] ACPI: PCI: Interrupt link LNKG disabled
[ 0.305032] ACPI: PCI: Interrupt link LNKH configured for IRQ 0
[ 0.305032] ACPI: PCI: Interrupt link LNKH disabled
[ 0.305928] ACPI: EC: interrupt unblocked
[ 0.305929] ACPI: EC: event unblocked
[ 0.306219] ACPI: EC: EC CMD/EC SC=0x66, EC DATA=0x62
[ 0.306219] ACPI: EC: GPE=0x3
[ 0.306219] ACPI: \Spst_.PCI0.LPC0.EC0_: Boot DSDT EC initialization complete
[ 0.306219] ACPI: \Spst_.PCIO.LPCO.ECO_: EC: Used to handle transactions and events
[ 0.306250] iommu: Default domain type: Translated 
[ 0.306250] iommu: DMA domain TLB invalidation policy: lazy mode 
[ 0.306513] SCSI subsystem initialized
[ 0.306524] libata version 3.00 loaded.
[ 0.306524] ACPI: bus type USB registered
[ 0.306524] usbcore: registered new interface driver usbfs
[ 0.306524] usbcore: registered new interface driver hub
[ 0.306524] usbcore: registered new device driver usb
[ 0.312560] pps_core: LinuxPPS API ver. 1 registered
[ 0.312562] pps core: Software ver. 5.3.6 - Copyright 2005-2007 Rodolfo Giometti
\langlegiometti@linux.it>
[ 0.312564] PTP clock support registered
[ 0.312576] EDAC MC: Ver: 3.0.0
[ 0.312576] Registered efivars operations
[ 0.312576] NetLabel: Initializing
[ 0.312576] NetLabel: domain hash size = 128
[ 0.312576] NetLabel: protocols = UNLABELED CIPSOv4 CALIPSO
[ 0.312576] NetLabel: unlabeled traffic allowed by default
[ 0.312576] mctp: management component transport protocol core
[ 0.312576] NET: Registered PF_MCTP protocol family
[ 0.312576] PCI: Using ACPI for IRQ routing
[ 0.315300] PCI: pci cache line size set to 64 bytes
[ 0.315661] Expanded resource Reserved due to conflict with PCI Bus 0000:00
[ 0.315662] e820: reserve RAM buffer [mem 0x0009f000-0x0009ffff]
[ 0.315664] e820: reserve RAM buffer [mem 0x09a00000-0x0bffffff]
[ 0.315665] e820: reserve RAM buffer [mem 0x09f00000-0x0bffffff]
[ 0.315665] e820: reserve RAM buffer [mem 0xb5729000-0xb7ffffff]
[ 0.315667] e820: reserve RAM buffer [mem 0xb58d2018-0xb7ffffff]
[ 0.315667] e820: reserve RAM buffer [mem 0xb58ee000-0xb7ffffff]
[ 0.315668] e820: reserve RAM buffer [mem 0xb58f5000-0xb7ffffff]
[ 0.315669] e820: reserve RAM buffer [mem 0xb99e9000-0xbbffffff]
[ 0.315670] e820: reserve RAM buffer [mem 0xc8dff000-0xcbffffff]
[ 0.315670] e820: reserve RAM buffer [mem 0xce000000-0xcfffffff]
[ 0.315671] e820: reserve RAM buffer [mem 0x3ffffff000-0x3ffffffff]
[ 0.315672] e820: reserve RAM buffer [mem 0x40f340000-0x40fffffff]
[ 0.315688] pci 0000:03:00.0: vgaarb: setting as boot VGA device
[ 0.315689] pci 0000:03:00.0: vgaarb: bridge control possible
[ 0.315690] pci 0000:03:00.0: vgaarb: VGA device added: decodes=io+mem,owns=none,locks=none
[ 0.315691] vgaarb: loaded
```
[ 0.315699] hpet0: at MMIO 0xfed00000, IRQs 2, 8, 0 [ 0.315699] hpet0: 3 comparators, 32-bit 14.318180 MHz counter [ 0.315699] clocksource: Switched to clocksource tsc-early [ 0.322737] VFS: Disk quotas dquot\_6.6.0 [ 0.322765] VFS: Dquot-cache hash table entries: 512 (order 0, 4096 bytes) [ 0.322926] AppArmor: AppArmor Filesystem Enabled [ 0.322990] pnp: PnP ACPI init [ 0.323339] system 00:00: [mem 0xfec00000-0xfec01fff] could not be reserved [ 0.323345] system 00:00: [mem 0xfee00000-0xfee00fff] has been reserved [ 0.323348] system 00:00: [mem 0xfdd00000-0xfddfffff] has been reserved [ 0.323687] system 00:03: [io 0x0400-0x04cf] has been reserved [ 0.323690] system 00:03: [io 0x04d0-0x04d1] has been reserved [ 0.323692] system 00:03: [io 0x04d6] has been reserved [ 0.323694] system 00:03: [io 0x0c00-0x0c01] has been reserved [ 0.323697] system 00:03: [io 0x0c14] has been reserved [ 0.323699] system 00:03: [io 0x0c50-0x0c52] has been reserved [ 0.323701] system 00:03: [io 0x0c6c] has been reserved [ 0.323703] system 00:03: [io 0x0c6f] has been reserved [ 0.323707] system 00:03: [io 0x0cd0-0x0cdb] has been reserved [ 0.323818] system 00:04: [mem 0xff000000-0xffffffff] has been reserved [ 0.324911] pnp: PnP ACPI: found 5 devices [ 0.330446] clocksource: acpi\_pm: mask: 0xffffff max\_cycles: 0xffffff, max\_idle\_ns: 2085701024 ns [ 0.330563] NET: Registered PF\_INET protocol family [ 0.330852] IP idents hash table entries: 262144 (order: 9, 2097152 bytes, linear) [ 0.333992] tcp\_listen\_portaddr\_hash hash table entries: 8192 (order: 5, 131072 bytes, linear) [ 0.334026] Table-perturb hash table entries: 65536 (order: 6, 262144 bytes, linear) [ 0.334125] TCP established hash table entries: 131072 (order: 8, 1048576 bytes, linear) [ 0.334436] TCP bind hash table entries: 65536 (order: 9, 2097152 bytes, linear) [ 0.334536] TCP: Hash tables configured (established 131072 bind 65536) [ 0.334645] MPTCP token hash table entries: 16384 (order: 6, 393216 bytes, linear) [ 0.334694] UDP hash table entries: 8192 (order: 6, 262144 bytes, linear) [ 0.334737] UDP-Lite hash table entries: 8192 (order: 6, 262144 bytes, linear) [ 0.334799] NET: Registered PF\_UNIX/PF\_LOCAL protocol family [ 0.334805] NET: Registered PF\_XDP protocol family [ 0.334817] pci 0000:00:02.2: bridge window [mem 0x00100000-0x000fffff 64bit pref] to [bus 01] add\_size 200000 add\_align 100000 [ 0.334828] clipped [mem size 0x00000000 64bit pref] to [mem size 0xfffffffffffe0000 64bit pref] for e820 entry [mem 0x0009f000-0x000bffff] [ 0.334832] clipped [mem size 0x00000000 64bit pref] to [mem size 0xfffffffffffff900 64bit pref] for e820 entry [mem 0xfed80000-0xfed81fff] [ 0.334834] pci 0000:00:02.2: BAR 15: assigned [mem 0x450200000-0x4503fffff 64bit pref] [ 0.334837] pci 0000:00:02.2: PCI bridge to [bus 01] [ 0.334839] pci 0000:00:02.2: bridge window [io 0x2000-0x2fff] [ 0.334842] pci 0000:00:02.2: bridge window [mem 0xd0500000-0xd05fffff] [ 0.334844] pci 0000:00:02.2: bridge window [mem 0x450200000-0x4503fffff 64bit pref] [ 0.334847] pci 0000:00:02.4: PCI bridge to [bus 02] [ 0.334849] pci 0000:00:02.4: bridge window [mem 0xd0400000-0xd04fffff] [ 0.334855] pci 0000:00:08.1: PCI bridge to [bus 03] [ 0.334856] pci 0000:00:08.1: bridge window [io 0x1000-0x1fff] [ 0.334858] pci 0000:00:08.1: bridge window [mem 0xd0000000-0xd03fffff] [ 0.334860] pci 0000:00:08.1: bridge window [mem 0xfce0000000-0xfcf01fffff 64bit pref]  $[$  0.334865] pci bus 0000:00: resource 4  $[$ io 0x0000-0x0cf7 window]  $\lceil$  0.334866] pci bus 0000:00: resource 5  $\lceil$ io 0x0d00-0xffff window] [ 0.334867] pci\_bus 0000:00: resource 6 [mem 0x000a0000-0x000bffff window]

[ 0.334868] pci bus 0000:00: resource 7 [mem 0x000c0000-0x000cffff window]  $\lceil$  0.334869] pci bus 0000:00: resource 8 [mem 0x000d0000-0x000effff window] [ 0.334870] pci\_bus 0000:00: resource 9 [mem 0xd0000000-0xf7ffffff window] [ 0.334871] pci\_bus 0000:00: resource 10 [mem 0xfc000000-0xfeafffff window]  $[$  0.334872] pci bus 0000:00: resource 11 [mem 0xfed45000-0xfed811ff window]  $[$  0.334873] pci\_bus 0000:00: resource 12 [mem 0xfed81900-0xfed81fff window] [ 0.334874] pci\_bus 0000:00: resource 13 [mem 0xfedc0000-0xfedc0fff window] [ 0.334875] pci\_bus 0000:00: resource 14 [mem 0xfedc6000-0xfedc6fff window] [ 0.334876] pci\_bus 0000:00: resource 15 [mem 0x450200000-0xfcffffffff window]  $[$  0.334877] pci bus 0000:01: resource 0 [io 0x2000-0x2fff] [ 0.334878] pci\_bus 0000:01: resource 1 [mem 0xd0500000-0xd05fffff] [ 0.334879] pci\_bus 0000:01: resource 2 [mem 0x450200000-0x4503fffff 64bit pref]  $[$  0.334880] pci bus 0000:02: resource 1 [mem 0xd0400000-0xd04fffff]  $[$  0.334881] pci bus 0000:03: resource 0 [io 0x1000-0x1fff]  $[$  0.334882] pci bus 0000:03: resource 1 [mem 0xd0000000-0xd03fffff] [ 0.334883] pci\_bus 0000:03: resource 2 [mem 0xfce0000000-0xfcf01fffff 64bit pref] [ 0.335267] pci 0000:03:00.1: D0 power state depends on 0000:03:00.0 [ 0.335276] pci 0000:03:00.3: extending delay after power-on from D3hot to 20 msec [ 0.369777] pci 0000:03:00.3: quirk\_usb\_early\_handoff+0x0/0x750 took 33690 usecs [ 0.369786] pci 0000:03:00.4: extending delay after power-on from D3hot to 20 msec [ 0.398708] pci 0000:03:00.4: quirk\_usb\_early\_handoff+0x0/0x750 took 28242 usecs [ 0.398713] PCI: CLS 64 bytes, default 64 [ 0.398724] pci 0000:00:00.2: AMD-Vi: IOMMU performance counters supported [ 0.398761] Trying to unpack rootfs image as initramfs... [ 0.398777] pci 0000:00:01.0: Adding to iommu group 0 [ 0.398789] pci 0000:00:02.0: Adding to iommu group 1 [ 0.398796] pci 0000:00:02.2: Adding to iommu group 2 [ 0.398803] pci 0000:00:02.4: Adding to iommu group 3 [ 0.398813] pci 0000:00:08.0: Adding to iommu group 4 [ 0.398819] pci 0000:00:08.1: Adding to iommu group 4 [ 0.398829] pci 0000:00:14.0: Adding to iommu group 5 [ 0.398835] pci 0000:00:14.3: Adding to iommu group 5 [ 0.398855] pci 0000:00:18.0: Adding to iommu group 6 [ 0.398862] pci 0000:00:18.1: Adding to iommu group 6 [ 0.398868] pci 0000:00:18.2: Adding to iommu group 6 [ 0.398873] pci 0000:00:18.3: Adding to iommu group 6 [ 0.398880] pci 0000:00:18.4: Adding to iommu group 6 [ 0.398886] pci 0000:00:18.5: Adding to iommu group 6 [ 0.398892] pci 0000:00:18.6: Adding to iommu group 6 [ 0.398899] pci 0000:00:18.7: Adding to iommu group 6 [ 0.398906] pci 0000:01:00.0: Adding to iommu group 7 [ 0.398914] pci 0000:02:00.0: Adding to iommu group 8 [ 0.398927] pci 0000:03:00.0: Adding to iommu group 4 [ 0.398931] pci 0000:03:00.1: Adding to iommu group 4 [ 0.398934] pci 0000:03:00.2: Adding to iommu group 4 [ 0.398939] pci 0000:03:00.3: Adding to iommu group 4 [ 0.398942] pci 0000:03:00.4: Adding to iommu group 4 [ 0.398947] pci 0000:03:00.5: Adding to iommu group 4 [ 0.399943] pci 0000:00:00.2: can't derive routing for PCI INT A [ 0.399949] pci 0000:00:00.2: PCI INT A: not connected [ 0.400321] pci 0000:00:00.2: AMD-Vi: Found IOMMU cap 0x40 [ 0.400324] AMD-Vi: Extended features (0x206d73ef22254ade, 0x0): PPR X2APIC NX GT IA GA PC GA\_vAPIC [ 0.400330] AMD-Vi: Interrupt remapping enabled [ 0.400331] AMD-Vi: X2APIC enabled

[ 0.400362] AMD-Vi: Virtual APIC enabled

[ 0.400444] PCI-DMA: Using software bounce buffering for IO (SWIOTLB) [ 0.400446] software IO TLB: mapped [mem 0x00000000c4562000-0x00000000c8562000] (64MB) [ 0.400504] LVT offset 0 assigned for vector 0x400 [ 0.400695] perf: AMD IBS detected (0x000003ff) [ 0.400707] perf/amd\_iommu: Detected AMD IOMMU #0 (2 banks, 4 counters/bank). [ 0.401168] Initialise system trusted keyrings [ 0.401177] Key type blacklist registered [ 0.401194] workingset: timestamp\_bits=36 max\_order=22 bucket\_order=0 [ 0.402574] zbud: loaded [ 0.402805] squashfs: version 4.0 (2009/01/31) Phillip Lougher [ 0.402882] fuse: init (API version 7.37) [ 0.403006] integrity: Platform Keyring initialized [ 0.403008] integrity: Machine keyring initialized [ 0.405498] Key type asymmetric registered [ 0.405499] Asymmetric key parser 'x509' registered [ 1.346233] tsc: Refined TSC clocksource calibration: 2096.052 MHz [ 1.346244] clocksource: tsc: mask: 0xffffffffffffffff max\_cycles: 0x1e369f2af55, max\_idle\_ns: 440795289088 ns [ 1.346410] clocksource: Switched to clocksource tsc [ 2.987279] Freeing initrd memory: 512628K [ 2.989999] alg: self-tests for CTR-KDF (hmac(sha256)) passed [ 2.990050] Block layer SCSI generic (bsg) driver version 0.4 loaded (major 243) [ 2.990110] io scheduler mq-deadline registered [ 2.991680] pcieport 0000:00:02.2: PME: Signaling with IRQ 26 [ 2.991695] pcieport 0000:00:02.2: pciehp: Slot #0 AttnBtn- PwrCtrl- MRL- AttnInd- PwrInd-HotPlug+ Surprise+ Interlock- NoCompl+ IbPresDis- LLActRep+ [ 2.991838] pcieport 0000:00:02.4: PME: Signaling with IRQ 27 [ 2.991929] pcieport 0000:00:08.1: PME: Signaling with IRQ 28 [ 2.991993] shpchp: Standard Hot Plug PCI Controller Driver version: 0.4 [ 2.992910] ACPI: AC: AC Adapter [ACAD] (on-line) [ 2.992941] input: Power Button as /devices/LNXSYSTM:00/LNXSYBUS:00/PNP0C0C:00/input/input0 [ 2.992955] ACPI: button: Power Button [PWRB] [ 2.992978] input: Lid Switch as /devices/LNXSYSTM:00/LNXSYBUS:00/PNP0C0D:00/input/input1 [ 2.992990] ACPI: button: Lid Switch [LID] [ 2.993008] input: Power Button as /devices/LNXSYSTM:00/LNXPWRBN:00/input/input2 [ 2.993036] ACPI: button: Power Button [PWRF] [ 2.993111] Estimated ratio of average max frequency by base frequency (times 1024): 1501 [ 2.993123] Monitor-Mwait will be used to enter C-1 state  $[$  2.993129] ACPI:  $\angle$  SB. PLTF. C000: Found 3 idle states  $[$  2.993210] ACPI:  $\angle$  SB. PLTF.C001: Found 3 idle states  $[$  2.993278] ACPI:  $\frac{1}{2}$  SB\_. PLTF. C002: Found 3 idle states [ 2.993363] ACPI: \States PLTF.C003: Found 3 idle states  $[$  2.993463] ACPI:  $\frac{1}{2}$  SB. PLTF. C004: Found 3 idle states  $[$  2.993543] ACPI:  $\angle$ SB<sub>\_</sub>.PLTF.C005: Found 3 idle states  $[$  2.993610] ACPI:  $\frac{1}{2}$  SB\_. PLTF. C006: Found 3 idle states  $[$  2.993674] ACPI:  $\angle$ SB\_.PLTF.C007: Found 3 idle states [ 2.993738] ACPI: \States PLTF.C008: Found 3 idle states [ 2.993837] ACPI: \Spsq.PLTF.C009: Found 3 idle states  $[$  2.993913] ACPI:  $\frac{1}{2}$  SB\_. PLTF. COOA: Found 3 idle states  $[$  2.994020] ACPI:  $\angle$  SB. PLTF.C00B: Found 3 idle states [ 2.994284] Serial: 8250/16550 driver, 32 ports, IRQ sharing enabled [ 2.995179] ACPI: battery: Slot [BAT0] (battery present) [ 2.995974] Linux agpgart interface v0.103 [ 3.007045] loop: module loaded [ 3.007247] tun: Universal TUN/TAP device driver, 1.6 [ 3.007278] PPP generic driver version 2.4.2

```
[ 3.007340] VFIO - User Level meta-driver version: 0.3
[ 3.007475] i8042: PNP: PS/2 Controller [PNP0303:KBC0] at 0x60,0x64 irq 1
[ 3.007477] i8042: PNP: PS/2 appears to have AUX port disabled, if this is incorrect please 
boot with i8042.nopnp
[ 3.009114] serio: i8042 KBD port at 0x60,0x64 irq 1
[ 3.009200] mousedev: PS/2 mouse device common for all mice
[ 3.009494] rtc_cmos 00:01: RTC can wake from S4
\lceil 3.009676] rtc cmos 00:01: registered as rtc0
[ 3.009702] rtc_cmos 00:01: setting system clock to 2021-01-01T00:00:43 UTC (1609459243)
[ 3.009723] rtc_cmos 00:01: alarms up to one month, 114 bytes nvram, hpet irqs
[ 3.009728] i2c_dev: i2c /dev entries driver
[ 3.009822] device-mapper: core: CONFIG_IMA_DISABLE_HTABLE is disabled. Duplicate IMA 
measurements will not be recorded in the IMA log.
[ 3.009840] device-mapper: uevent: version 1.0.3
[ 3.009897] device-mapper: ioctl: 4.47.0-ioctl (2022-07-28) initialised: dm-devel@redhat.com
[ 3.009912] platform eisa.0: Probing EISA bus 0
[ 3.009914] platform eisa.0: EISA: Cannot allocate resource for mainboard
[ 3.009915] platform eisa.0: Cannot allocate resource for EISA slot 1
[ 3.009916] platform eisa.0: Cannot allocate resource for EISA slot 2
[ 3.009917] platform eisa.0: Cannot allocate resource for EISA slot 3
[ 3.009918] platform eisa.0: Cannot allocate resource for EISA slot 4
[ 3.009919] platform eisa.0: Cannot allocate resource for EISA slot 5
[ 3.009919] platform eisa.0: Cannot allocate resource for EISA slot 6
[ 3.009920] platform eisa.0: Cannot allocate resource for EISA slot 7
[ 3.009921] platform eisa.0: Cannot allocate resource for EISA slot 8
[ 3.009922] platform eisa.0: EISA: Detected 0 cards
[ 3.010162] ledtrig-cpu: registered to indicate activity on CPUs
[ 3.010179] efifb: probing for efifb
[ 3.010202] efifb: showing boot graphics
[ 3.012768] efifb: framebuffer at 0xfce0000000, using 12240k, total 12240k
[ 3.012770] efifb: mode is 2160x1440x32, linelength=8704, pages=1
[ 3.012771] efifb: scrolling: redraw
[ 3.012771] efifb: Truecolor: size=8:8:8:8, shift=24:16:8:0
[ 3.012822] fbcon: Deferring console take-over
[ 3.012823] fb0: EFI VGA frame buffer device
[ 3.012894] drop_monitor: Initializing network drop monitor service
[ 3.013001] NET: Registered PF_INET6 protocol family
[ 3.016938] Segment Routing with IPv6
[ 3.016955] In-situ OAM (IOAM) with IPv6
[ 3.016996] NET: Registered PF PACKET protocol family
[ 3.017104] Key type dns_resolver registered
[ 3.017123] input: AT Translated Set 2 keyboard as 
/devices/platform/i8042/serio0/input/input3
[ 3.018379] microcode: CPU0: patch_level=0x08608102
[ 3.018391] microcode: CPU1: patch_level=0x08608102
[ 3.018411] microcode: CPU2: patch_level=0x08608102
[ 3.018421] microcode: CPU3: patch_level=0x08608102
[ 3.018443] microcode: CPU4: patch_level=0x08608102
[ 3.018453] microcode: CPU5: patch_level=0x08608102
[ 3.018463] microcode: CPU6: patch level=0x08608102
[ 3.018472] microcode: CPU7: patch_level=0x08608102
[ 3.018488] microcode: CPU8: patch_level=0x08608102
[ 3.018495] microcode: CPU9: patch level=0x08608102
[ 3.018514] microcode: CPU10: patch level=0x08608102
[ 3.018524] microcode: CPU11: patch level=0x08608102
[ 3.018530] microcode: Microcode Update Driver: v2.2.
```
[ 3.018732] resctrl: L3 allocation detected [ 3.018734] resctrl: MB allocation detected [ 3.018734] resctrl: L3 monitoring detected [ 3.018737] IPI shorthand broadcast: enabled [ 3.018753] sched\_clock: Marking stable (3018417884, 304720)->(3029788129, -11065525) [ 3.019049] registered taskstats version 1 [ 3.019205] Loading compiled-in X.509 certificates [ 3.019762] Loaded X.509 cert 'Build time autogenerated kernel key: 2690c218c43b6aa32af2406b2686d7eca45a3a14' [ 3.020257] zswap: loaded using pool lzo/zbud [ 3.020441] Key type .fscrypt registered [ 3.020442] Key type fscrypt-provisioning registered [ 3.020715] Key type trusted registered [ 3.022998] Key type encrypted registered [ 3.023001] AppArmor: AppArmor sha1 policy hashing enabled [ 3.026291] Loading compiled-in module X.509 certificates [ 3.027099] Loaded X.509 cert 'Build time autogenerated kernel key: 2690c218c43b6aa32af2406b2686d7eca45a3a14' [ 3.027103] ima: Allocated hash algorithm: sha1 [ 3.038276] ima: No architecture policies found [ 3.038316] evm: Initialising EVM extended attributes: [ 3.038317] evm: security.selinux [ 3.038320] evm: security. SMACK64 [ 3.038322] evm: security.SMACK64EXEC [ 3.038323] evm: security.SMACK64TRANSMUTE [ 3.038324] evm: security. SMACK64MMAP [ 3.038325] evm: security.apparmor [ 3.038327] evm: security.ima [ 3.038328] evm: security.capability [ 3.038329] evm: HMAC attrs: 0x1 [ 3.039928] PM: Magic number: 5:1:0 [ 3.039992] memory memory48: hash matches [ 3.040347] acpi\_cpufreq: overriding BIOS provided \_PSD data [ 3.041030] RAS: Correctable Errors collector initialized. [ 3.042294] Freeing unused decrypted memory: 2036K [ 3.042733] Freeing unused kernel image (initmem) memory: 3136K [ 3.086459] Write protecting the kernel read-only data: 26624k [ 3.087437] Freeing unused kernel image (text/rodata gap) memory: 2036K [ 3.087672] Freeing unused kernel image (rodata/data gap) memory: 644K [ 3.123204] x86/mm: Checked W+X mappings: passed, no W+X pages found. [ 3.123212] Run /init as init process [ 3.123214] with arguments: [ 3.123215] /init [ 3.123216] splash [ 3.123217] with environment:  $[$  3.123217] HOME=/ [ 3.123218] TERM=linux [ 3.123218] BOOT\_IMAGE=/boot/vmlinuz-6.1.3 [ 3.190624] ACPI: video: Video Device [VGA] (multi-head: yes rom: no post: no) [ 3.190715] input: Video Bus as /devices/LNXSYSTM:00/LNXSYBUS:00/PNP0A08:00/device:0d/LNXVIDEO:00/input/input4 [ 3.193500] xhci\_hcd 0000:03:00.3: xHCI Host Controller  $\lbrack$  3.193514] xhci hcd 0000:03:00.3: new USB bus registered, assigned bus number 1  $\lbrack$  3.193626] xhci hcd 0000:03:00.3: hcc params 0x0268ffe5 hci version 0x110 quirks 0x0000020000000410 [ 3.194053] xhci\_hcd 0000:03:00.3: xHCI Host Controller

 $\lbrack$  3.194060] xhci hcd 0000:03:00.3: new USB bus registered, assigned bus number 2 [ 3.194064] xhci hcd 0000:03:00.3: Host supports USB 3.1 Enhanced SuperSpeed [ 3.194112] usb usb1: New USB device found, idVendor=1d6b, idProduct=0002, bcdDevice= 6.01 [ 3.194115] usb usb1: New USB device strings: Mfr=3, Product=2, SerialNumber=1 [ 3.194117] usb usb1: Product: xHCI Host Controller [ 3.194118] usb usb1: Manufacturer: Linux 6.1.3 xhci-hcd [ 3.194120] usb usb1: SerialNumber: 0000:03:00.3 [ 3.194155] piix4\_smbus 0000:00:14.0: SMBus Host Controller at 0xb00, revision 0 [ 3.194161] piix4\_smbus 0000:00:14.0: Using register 0x02 for SMBus port selection [ 3.194409] hub 1-0:1.0: USB hub found [ 3.194422] hub 1-0:1.0: 4 ports detected [ 3.194474] piix4\_smbus 0000:00:14.0: Auxiliary SMBus Host Controller at 0xb20 [ 3.194841] hid: raw HID events driver (C) Jiri Kosina [ 3.195259] usb usb2: We don't know the algorithms for LPM for this host, disabling LPM. [ 3.195278] usb usb2: New USB device found, idVendor=1d6b, idProduct=0003, bcdDevice= 6.01 [ 3.195280] usb usb2: New USB device strings: Mfr=3, Product=2, SerialNumber=1 [ 3.195281] usb usb2: Product: xHCI Host Controller [ 3.195282] usb usb2: Manufacturer: Linux 6.1.3 xhci-hcd [ 3.195283] usb usb2: SerialNumber: 0000:03:00.3 [ 3.195386] hub 2-0:1.0: USB hub found [ 3.195399] hub 2-0:1.0: 2 ports detected [ 3.195764] xhci hcd 0000:03:00.4: xHCI Host Controller  $\lbrack$  3.195769] xhci hcd 0000:03:00.4: new USB bus registered, assigned bus number 3 [ 3.195860] xhci\_hcd 0000:03:00.4: hcc params 0x0268ffe5 hci version 0x110 quirks 0x0000020000000410 [ 3.196227] xhci\_hcd 0000:03:00.4: xHCI Host Controller  $\lbrack$  3.196231] xhci hcd 0000:03:00.4: new USB bus registered, assigned bus number 4 [ 3.196233] xhci\_hcd 0000:03:00.4: Host supports USB 3.1 Enhanced SuperSpeed [ 3.196285] usb usb3: New USB device found, idVendor=1d6b, idProduct=0002, bcdDevice= 6.01 [ 3.196287] usb usb3: New USB device strings: Mfr=3, Product=2, SerialNumber=1 [ 3.196289] usb usb3: Product: xHCI Host Controller [ 3.196291] usb usb3: Manufacturer: Linux 6.1.3 xhci-hcd [ 3.196292] usb usb3: SerialNumber: 0000:03:00.4 [ 3.196476] hub 3-0:1.0: USB hub found [ 3.196491] hub 3-0:1.0: 4 ports detected [ 3.197700] usb usb4: We don't know the algorithms for LPM for this host, disabling LPM. [ 3.197725] usb usb4: New USB device found, idVendor=1d6b, idProduct=0003, bcdDevice= 6.01 [ 3.197728] usb usb4: New USB device strings: Mfr=3, Product=2, SerialNumber=1 [ 3.197730] usb usb4: Product: xHCI Host Controller [ 3.197731] usb usb4: Manufacturer: Linux 6.1.3 xhci-hcd [ 3.197733] usb usb4: SerialNumber: 0000:03:00.4 [ 3.197916] hub 4-0:1.0: USB hub found [ 3.197930] hub 4-0:1.0: 2 ports detected [ 3.358937] input: GXTP7863:00 27C6:01E0 Mouse as /devices/platform/AMDI0010:00/i2c-0/i2c-GXTP7863:00/0018:27C6:01E0.0001/input/input5 [ 3.359012] input: GXTP7863:00 27C6:01E0 Touchpad as /devices/platform/AMDI0010:00/i2c-0/i2c-GXTP7863:00/0018:27C6:01E0.0001/input/input6 [ 3.359079] hid-generic 0018:27C6:01E0.0001: input,hidraw0: I2C HID v1.00 Mouse [GXTP7863:00 27C6:01E0] on i2c-GXTP7863:00 [ 3.360755] nvme 0000:02:00.0: platform quirk: setting simple suspend [ 3.360808] nvme nvme0: pci function 0000:02:00.0 [ 3.387759] nvme nvme0: missing or invalid SUBNQN field. [ 3.449874] nvme nvme0: allocated 128 MiB host memory buffer. [ 3.454269] usb 1-2: new full-speed USB device number 2 using xhci hcd [ 3.454290] usb 3-3: new full-speed USB device number 2 using xhci\_hcd [ 3.460197] nvme nvme0: 8/0/0 default/read/poll queues

```
[ 3.472077] nvme0n1: p1 p2 p3 p4 p6
[ 3.616154] usb 1-2: New USB device found, idVendor=3044, idProduct=eac6, bcdDevice= 2.00
[ 3.616164] usb 1-2: New USB device strings: Mfr=0, Product=1, SerialNumber=0
[ 3.616168] usb 1-2: Product: MIIIW USB Recriver
[ 3.622544] usb 3-3: New USB device found, idVendor=1358, idProduct=c123, bcdDevice= 0.00
[ 3.622552] usb 3-3: New USB device strings: Mfr=1, Product=2, SerialNumber=3
[ 3.622556] usb 3-3: Product: Bluetooth Radio
[ 3.622558] usb 3-3: Manufacturer: Realtek
[ 3.622561] usb 3-3: SerialNumber: 00e04c000001
[ 3.754338] usb 1-4: new full-speed USB device number 3 using xhci_hcd
[ 3.758237] usb 3-4: new high-speed USB device number 3 using xhci_hcd
[ 3.914199] usb 3-4: New USB device found, idVendor=13d3, idProduct=5476, bcdDevice=21.05
[ 3.914210] usb 3-4: New USB device strings: Mfr=3, Product=1, SerialNumber=2
[ 3.914214] usb 3-4: Product: HD Camera
[ 3.914230] usb 3-4: Manufacturer: Azurewave
[ 3.914233] usb 3-4: SerialNumber: 0001
[ 3.938480] usb 1-4: New USB device found, idVendor=27c6, idProduct=5110, bcdDevice= 2.00
[ 3.938490] usb 1-4: New USB device strings: Mfr=1, Product=2, SerialNumber=3
[ 3.938494] usb 1-4: Product: Goodix Fingerprint Device 
[ 3.938497] usb 1-4: Manufacturer: Shenzhen Goodix Technology Co., Ltd.
[ 3.938500] usb 1-4: SerialNumber: 00000000001A
[ 3.985507] input: MIIIW USB Recriver as 
/devices/pci0000:00/0000:00:08.1/0000:03:00.3/usb1/1-2/1-2:1.0/0003:3044:EAC6.0002/input/input8
[ 4.043874] hid-generic 0003:3044:EAC6.0002: input,hidraw1: USB HID v1.10 Keyboard [MIIIW USB 
Recriver] on usb-0000:03:00.3-2/input0
[ 4.049954] input: MIIIW USB Recriver as 
/devices/pci0000:00/0000:00:08.1/0000:03:00.3/usb1/1-2/1-2:1.1/0003:3044:EAC6.0003/input/input9
[ 4.050106] input: MIIIW USB Recriver Mouse as 
/devices/pci0000:00/0000:00:08.1/0000:03:00.3/usb1/1-2/1-2:1.1/0003:3044:EAC6.0003/input/input10
[ 4.050316] input: MIIIW USB Recriver Consumer Control as 
/devices/pci0000:00/0000:00:08.1/0000:03:00.3/usb1/1-2/1-2:1.1/0003:3044:EAC6.0003/input/input11
[ 4.110540] input: MIIIW USB Recriver System Control as 
/devices/pci0000:00/0000:00:08.1/0000:03:00.3/usb1/1-2/1-2:1.1/0003:3044:EAC6.0003/input/input12
[ 4.110743] hid-generic 0003:3044:EAC6.0003: input,hiddev0,hidraw2: USB HID v1.10 Mouse 
[MIIIW USB Recriver] on usb-0000:03:00.3-2/input1
[ 4.110805] usbcore: registered new interface driver usbhid
[ 4.110808] usbhid: USB HID core driver
[ 4.149760] fbcon: Taking over console
[ 4.149867] Console: switching to colour frame buffer device 135x45
[ 4.579911] EXT4-fs (nvme0n1p6): mounted filesystem with ordered data mode. Quota mode: none.
[ 4.743182] systemd[1]: System time before build time, advancing clock.
[ 4.759012] systemd[1]: Inserted module 'autofs4'
[ 4.791139] systemd[1]: systemd 249.11-0ubuntu3.6 running in system mode (+PAM +AUDIT 
+SELINUX +APPARMOR +IMA +SMACK +SECCOMP +GCRYPT +GNUTLS +OPENSSL +ACL +BLKID +CURL +ELFUTILS 
+FIDO2 +IDN2 -IDN +IPTC +KMOD +LIBCRYPTSETUP +LIBFDISK +PCRE2 -PWQUALITY -P11KIT -QRENCODE 
+BZIP2 +LZ4 +XZ +ZLIB +ZSTD -XKBCOMMON +UTMP +SYSVINIT default-hierarchy=unified)
[ 4.791213] systemd[1]: Detected architecture x86-64.
[ 4.791567] systemd[1]: Hostname set to <takry-KLVL-WXXW>.
[ 4.934717] systemd[1]: Queued start job for default target Graphical Interface.
[ 5.024113] systemd[1]: Created slice Slice /system/modprobe.
[ 5.024651] systemd[1]: Created slice Slice /system/systemd-fsck.
[ 5.024853] systemd[1]: Created slice User and Session Slice.
[ 5.024926] systemd[1]: Started Forward Password Requests to Wall Directory Watch.
[ 5.025115] systemd[1]: Set up automount Arbitrary Executable File Formats File System 
Automount Point.
```
[ 5.025187] systemd[1]: Reached target User and Group Name Lookups.

```
[ 5.025210] systemd[1]: Reached target Remote File Systems.
[ 5.025223] systemd[1]: Reached target Slice Units.
[ 5.025254] systemd[1]: Reached target Local Verity Protected Volumes.
[ 5.025385] systemd[1]: Listening on Syslog Socket.
[ 5.025456] systemd[1]: Listening on fsck to fsckd communication Socket.
[ 5.025501] systemd[1]: Listening on initctl Compatibility Named Pipe.
[ 5.025642] systemd[1]: Listening on Journal Audit Socket.
[ 5.025700] systemd[1]: Listening on Journal Socket (/dev/log).
[ 5.025785] systemd[1]: Listening on Journal Socket.
[ 5.025876] systemd[1]: Listening on udev Control Socket.
[ 5.025938] systemd[1]: Listening on udev Kernel Socket.
[ 5.026718] systemd[1]: Mounting Huge Pages File System...
[ 5.027696] systemd[1]: Mounting POSIX Message Queue File System...
[ 5.028572] systemd[1]: Mounting Kernel Debug File System...
[ 5.029191] systemd[1]: Mounting Kernel Trace File System...
[ 5.030453] systemd[1]: Starting Journal Service...
[ 5.031442] systemd[1]: Starting Set the console keyboard layout...
[ 5.032186] systemd[1]: Starting Create List of Static Device Nodes...
[ 5.032873] systemd[1]: Starting Load Kernel Module chromeos_pstore...
[ 5.033610] systemd[1]: Starting Load Kernel Module configfs...
[ 5.034457] systemd[1]: Starting Load Kernel Module drm...
[ 5.035218] systemd[1]: Starting Load Kernel Module efi_pstore...
[ 5.036015] systemd[1]: Starting Load Kernel Module fuse...
[ 5.036905] systemd[1]: Starting Load Kernel Module pstore_blk...
[ 5.038572] systemd[1]: Starting Load Kernel Module pstore_zone...
[ 5.039669] pstore: Using crash dump compression: deflate
[ 5.040071] systemd[1]: Starting Load Kernel Module ramoops...
[ 5.040291] systemd[1]: Condition check resulted in File System Check on Root Device being 
skipped.
[ 5.042253] systemd[1]: Starting Load Kernel Modules...
[ 5.043742] systemd[1]: Starting Remount Root and Kernel File Systems...
[ 5.045527] systemd[1]: Starting Coldplug All udev Devices...
[ 5.047711] systemd[1]: Mounted Huge Pages File System.
[ 5.047830] systemd[1]: Mounted POSIX Message Queue File System.
[ 5.047903] systemd[1]: Mounted Kernel Debug File System.
[ 5.047971] systemd[1]: Mounted Kernel Trace File System.
[ 5.048353] systemd[1]: Finished Create List of Static Device Nodes.
[ 5.048969] systemd[1]: modprobe@configfs.service: Deactivated successfully.
[ 5.050135] pstore: Registered efi as persistent store backend
[ 5.050410] systemd[1]: Finished Load Kernel Module configfs.
[ 5.050724] systemd[1]: modprobe@fuse.service: Deactivated successfully.
[ 5.050923] systemd[1]: Finished Load Kernel Module fuse.
[ 5.051144] systemd[1]: modprobe@efi_pstore.service: Deactivated successfully.
[ 5.051308] systemd[1]: Finished Load Kernel Module efi_pstore.
[ 5.051502] systemd[1]: modprobe@pstore_blk.service: Deactivated successfully.
[ 5.051657] systemd[1]: Finished Load Kernel Module pstore blk.
[ 5.051815] systemd[1]: modprobe@pstore_zone.service: Deactivated successfully.
[ 5.051843] EXT4-fs (nvme0n1p6): re-mounted. Quota mode: none.
[ 5.051967] systemd[1]: Finished Load Kernel Module pstore_zone.
[ 5.052814] systemd[1]: modprobe@ramoops.service: Deactivated successfully.
[ 5.052980] systemd[1]: Finished Load Kernel Module ramoops.
[ 5.053269] systemd[1]: Finished Remount Root and Kernel File Systems.
[ 5.054206] systemd[1]: Activating swap /swapfile...
[ 5.054930] systemd[1]: Mounting FUSE Control File System...
[ 5.055616] systemd[1]: Mounting Kernel Configuration File System...
[ 5.056660] systemd[1]: Starting Load/Save Random Seed...
```

```
[ 5.057784] systemd[1]: Starting Create System Users...
[ 5.058536] systemd[1]: Mounted FUSE Control File System.
[ 5.059271] systemd[1]: Mounted Kernel Configuration File System.
[ 5.060588] Adding 2097148k swap on /swapfile. Priority:-2 extents:6 across:2260988k SSFS
[ 5.060650] systemd[1]: Activated swap /swapfile.
[ 5.060684] systemd[1]: Reached target Swaps.
[ 5.071035] systemd[1]: Finished Load/Save Random Seed.
[ 5.071268] systemd[1]: Condition check resulted in First Boot Complete being skipped.
[ 5.073041] lp: driver loaded but no devices found
[ 5.074526] systemd[1]: Finished Create System Users.
[ 5.075766] systemd[1]: Starting Create Static Device Nodes in /dev...
[ 5.078713] systemd[1]: Started Journal Service.
[ 5.084804] systemd-journald[339]: Received client request to flush runtime journal.
[ 5.093154] systemd-journald[339]: File 
/var/log/journal/6b1f3b4d543e4540be4773e0d4836f20/system.journal corrupted or uncleanly shut 
down, renaming and replacing.
[ 5.093274] loop0: detected capacity change from 0 to 8
[ 5.095668] loop1: detected capacity change from 0 to 238984
[ 5.096480] loop2: detected capacity change from 0 to 238992
[ 5.100274] loop3: detected capacity change from 0 to 113832
[ 5.103533] loop4: detected capacity change from 0 to 113888
[ 5.105491] loop5: detected capacity change from 0 to 129520
[ 5.107283] loop6: detected capacity change from 0 to 129584
[ 5.108965] loop7: detected capacity change from 0 to 488400
[ 5.110855] loop8: detected capacity change from 0 to 488864
[ 5.112866] loop9: detected capacity change from 0 to 709216
[ 5.115089] loop10: detected capacity change from 0 to 709280
[ 5.116830] loop11: detected capacity change from 0 to 166424
[ 5.118469] loop12: detected capacity change from 0 to 187776
[ 5.124761] loop13: detected capacity change from 0 to 80496
[ 5.127734] loop14: detected capacity change from 0 to 1233160
[ 5.128629] loop15: detected capacity change from 0 to 1234888
[ 5.131413] loop16: detected capacity change from 0 to 94056
[ 5.133127] loop17: detected capacity change from 0 to 94064
[ 5.134998] loop18: detected capacity change from 0 to 101624
[ 5.136563] loop19: detected capacity change from 0 to 102048
[ 5.137920] loop20: detected capacity change from 0 to 568
[ 5.139323] loop21: detected capacity change from 0 to 608
[ 5.146317] ACPI: bus type drm connector registered
[ 5.147459] ppdev: user-space parallel port driver
[ 5.279713] snd_pci_acp3x 0000:03:00.5: enabling device (0000 \rightarrow 0002)[ 5.385092] mc: Linux media interface: v0.10
[ 5.385277] ccp 0000:03:00.2: enabling device (0000 -> 0002)
[ 5.386366] ccp 0000:03:00.2: ccp: unable to access the device: you might be running a broken 
BIOS.
[ 5.387060] RAPL PMU: API unit is 2^-32 Joules, 1 fixed counters, 163840 ms ovfl timer
[ 5.387065] RAPL PMU: hw unit of domain package 2^-16 Joules
[ 5.397360] ccp 0000:03:00.2: tee enabled
[ 5.397367] ccp 0000:03:00.2: psp enabled
[ 5.418383] cryptd: max cpu qlen set to 1000
[ 5.425622] cfg80211: Loading compiled-in X.509 certificates for regulatory database
[ 5.430278] cfg80211: Loaded X.509 cert 'sforshee: 00b28ddf47aef9cea7'
[ 5.430495] input: Huawei WMI hotkeys as /devices/platform/huawei-wmi/input/input14
[ 5.440918] audit: type=1400 audit(1662749236.691:2): apparmor="STATUS" 
operation="profile_load" profile="unconfined" name="lsb_release" pid=501 comm="apparmor_parser"
[ 5.445367] audit: type=1400 audit(1662749236.695:3): apparmor="STATUS"
```
operation="profile\_load" profile="unconfined" name="nvidia\_modprobe" pid=502 comm="apparmor\_parser" [ 5.445380] audit: type=1400 audit(1662749236.695:4): apparmor="STATUS" operation="profile\_load" profile="unconfined" name="nvidia\_modprobe//kmod" pid=502 comm="apparmor\_parser" [ 5.449115] audit: type=1400 audit(1662749236.699:5): apparmor="STATUS" operation="profile\_load" profile="unconfined" name="/usr/sbin/cups-browsed" pid=509 comm="apparmor\_parser" [ 5.452110] audit: type=1400 audit(1662749236.703:6): apparmor="STATUS" operation="profile\_load" profile="unconfined" name="/usr/bin/man" pid=506 comm="apparmor\_parser"  $[$  5.452119] audit: type=1400 audit(1662749236.703:7): apparmor="STATUS" operation="profile\_load" profile="unconfined" name="man\_filter" pid=506 comm="apparmor\_parser"  $[$  5.452123] audit: type=1400 audit(1662749236.703:8): apparmor="STATUS" operation="profile\_load" profile="unconfined" name="man\_groff" pid=506 comm="apparmor\_parser" [ 5.458151] audit: type=1400 audit(1662749236.707:9): apparmor="STATUS" operation="profile\_load" profile="unconfined" name="/usr/lib/NetworkManager/nm-dhcpclient.action" pid=503 comm="apparmor\_parser" [ 5.458164] audit: type=1400 audit(1662749236.707:10): apparmor="STATUS" operation="profile\_load" profile="unconfined" name="/usr/lib/NetworkManager/nm-dhcp-helper" pid=503 comm="apparmor\_parser" [ 5.458167] audit: type=1400 audit(1662749236.707:11): apparmor="STATUS" operation="profile\_load" profile="unconfined" name="/usr/lib/connman/scripts/dhclient-script" pid=503 comm="apparmor\_parser" [ 5.639152] ACPI: battery: new extension: Huawei Battery Extension [ 5.672372] videodev: Linux video capture interface: v2.00 [ 5.672968] AVX2 version of gcm\_enc/dec engaged. [ 5.673005] AES CTR mode by8 optimization enabled [ 5.698142] Bluetooth: Core ver 2.22 [ 5.698187] NET: Registered PF\_BLUETOOTH protocol family [ 5.698188] Bluetooth: HCI device and connection manager initialized [ 5.698192] Bluetooth: HCI socket layer initialized [ 5.698194] Bluetooth: L2CAP socket layer initialized [ 5.698197] Bluetooth: SCO socket layer initialized [ 5.709709] systemd-journald[339]: Failed to read journal file /var/log/journal/6b1f3b4d543e4540be4773e0d4836f20/user-1000.journal for rotation, trying to move it out of the way: Device or resource busy  $[$  5.726480] snd\_hda\_intel 0000:03:00.1: enabling device  $(0000 \rightarrow 0002)$ [ 5.726585] snd hda\_intel 0000:03:00.1: Handle vga\_switcheroo audio client [ 5.765830] input: HD-Audio Generic HDMI/DP, pcm=3 as /devices/pci0000:00/0000:00:08.1/0000:03:00.1/sound/card0/input15 [ 5.768368] es8316 i2c-ESSX8336:00: PLATFORM\_MAINMIC\_TYPE\_ARG=0xbb [ 5.768425] es8316 i2c-ESSX8336:00: PLATFORM\_HPMIC\_TYPE\_ARG=0xcc [ 5.768477] es8316 i2c-ESSX8336:00: PLATFORM\_SPK\_TYPE\_ARG=0x2 [ 5.768535] es8316 i2c-ESSX8336:00: PLATFORM\_HPDET\_INV\_ARG=0x0 [ 5.769273] es8316 i2c-ESSX8336:00: PLATFORM\_MIC\_DE\_POP\_ARG=0x0 [ 5.770077] es8316 i2c-ESSX8336:00: PLATFORM\_BUS\_SLOT\_ARG=0x2 [ 5.770169] es8316 i2c-ESSX8336:00: HP\_CODEC\_LINEIN\_PGA\_GAIN\_ARG=0x5 [ 5.770344] es8316 i2c-ESSX8336:00: MAIN\_CODEC\_LINEIN\_PGA\_GAIN\_ARG=0x5 [ 5.770432] es8316 i2c-ESSX8336:00: HP\_CODEC\_D2SEPGA\_GAIN\_ARG=0x1 [ 5.770530] es8316 i2c-ESSX8336:00: MAIN\_CODEC\_D2SEPGA\_GAIN\_ARG=0x1 [ 5.770637] es8316 i2c-ESSX8336:00: HP\_CODEC\_ADC\_VOLUME\_ARG=0x0 [ 5.770744] es8316 i2c-ESSX8336:00: MAIN\_CODEC\_ADC\_VOLUME\_ARG=0x0 [ 5.770861] es8316 i2c-ESSX8336:00: HP\_CODEC\_ADC\_ALC\_ENABLE\_ARG=0x1 [ 5.770975] es8316 i2c-ESSX8336:00: MAIN CODEC ADC ALC ENABLE ARG=0x1 [ 5.771128] es8316 i2c-ESSX8336:00: HP\_CODEC\_ADC\_ALC\_TARGET\_LEVEL\_ARG=0xa [ 5.771139] input: HD-Audio Generic HDMI/DP,pcm=7 as

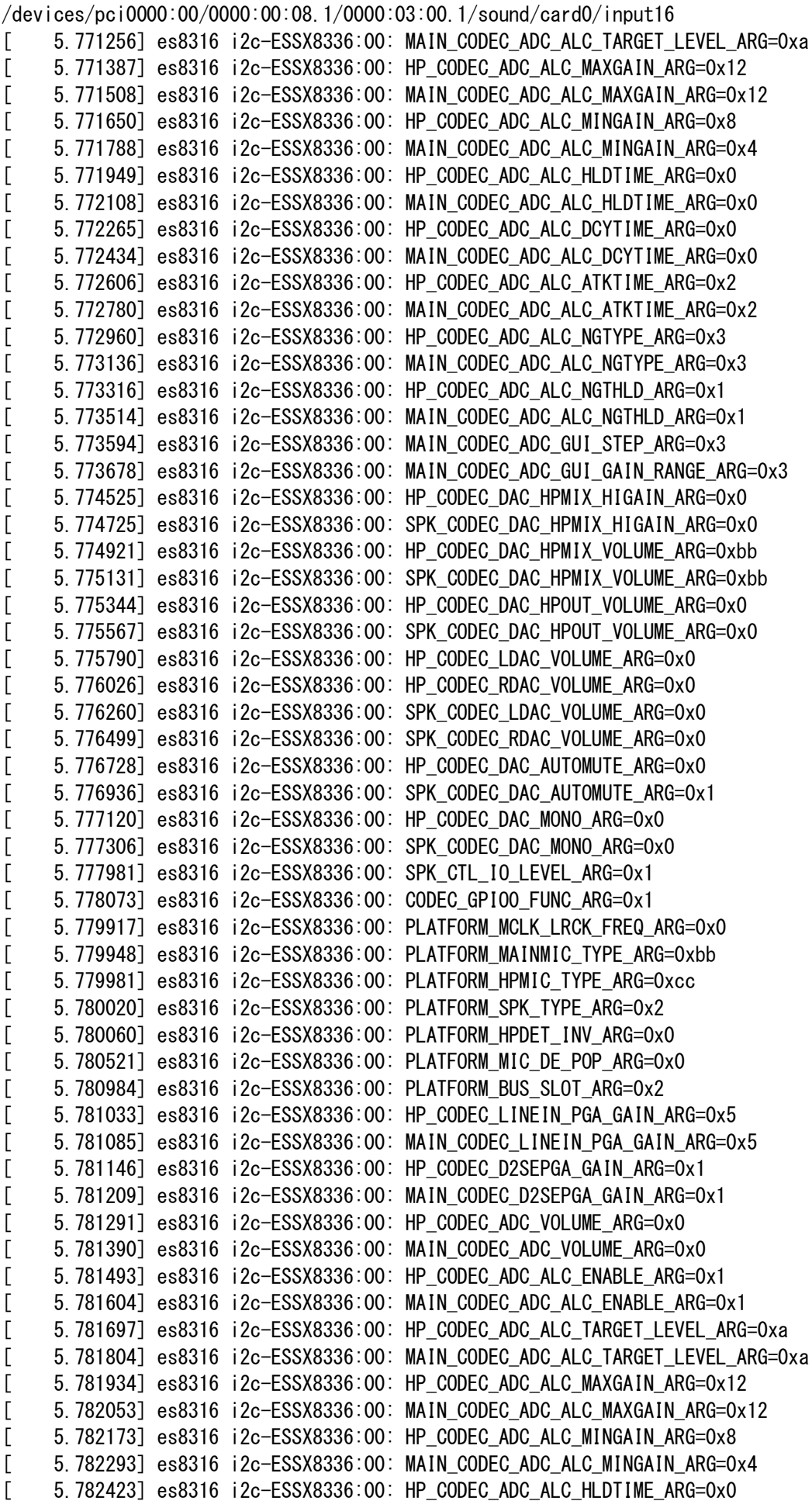

```
[ 5.782547] es8316 i2c-ESSX8336:00: MAIN_CODEC_ADC_ALC_HLDTIME_ARG=0x0
[ 5.782707] es8316 i2c-ESSX8336:00: HP_CODEC_ADC_ALC_DCYTIME_ARG=0x0
[ 5.782875] es8316 i2c-ESSX8336:00: MAIN_CODEC_ADC_ALC_DCYTIME_ARG=0x0
[ 5.783036] es8316 i2c-ESSX8336:00: HP_CODEC_ADC_ALC_ATKTIME_ARG=0x2
[ 5.783206] es8316 i2c-ESSX8336:00: MAIN_CODEC_ADC_ALC_ATKTIME_ARG=0x2
[ 5.783391] es8316 i2c-ESSX8336:00: HP CODEC ADC ALC NGTYPE ARG=0x3
[ 5.783561] es8316 i2c-ESSX8336:00: MAIN_CODEC_ADC_ALC_NGTYPE_ARG=0x3
[ 5.783752] es8316 i2c-ESSX8336:00: HP_CODEC_ADC_ALC_NGTHLD_ARG=0x1
[ 5.783955] es8316 i2c-ESSX8336:00: MAIN_CODEC_ADC_ALC_NGTHLD_ARG=0x1
[ 5.784042] es8316 i2c-ESSX8336:00: MAIN_CODEC_ADC_GUI_STEP_ARG=0x3
[ 5.784128] es8316 i2c-ESSX8336:00: MAIN_CODEC_ADC_GUI_GAIN_RANGE_ARG=0x3
[ 5.784266] input: GXTP7863:00 27C6:01E0 Mouse as /devices/platform/AMDI0010:00/i2c-0/i2c-
GXTP7863:00/0018:27C6:01E0.0001/input/input17
[ 5.784964] es8316 i2c-ESSX8336:00: HP_CODEC_DAC_HPMIX_HIGAIN_ARG=0x0
[ 5.785139] input: GXTP7863:00 27C6:01E0 Touchpad as /devices/platform/AMDI0010:00/i2c-0/i2c-
GXTP7863:00/0018:27C6:01E0.0001/input/input18
[ 5.785179] es8316 i2c-ESSX8336:00: SPK_CODEC_DAC_HPMIX_HIGAIN_ARG=0x0
[ 5.785252] hid-multitouch 0018:27C6:01E0.0001: input,hidraw0: I2C HID v1.00 Mouse 
[GXTP7863:00 27C6:01E0] on i2c-GXTP7863:00
[ 5.785402] es8316 i2c-ESSX8336:00: HP_CODEC_DAC_HPMIX_VOLUME_ARG=0xbb
[ 5.785619] es8316 i2c-ESSX8336:00: SPK_CODEC_DAC_HPMIX_VOLUME_ARG=0xbb
[ 5.785847] es8316 i2c-ESSX8336:00: HP_CODEC_DAC_HPOUT_VOLUME_ARG=0x0
[ 5.786076] es8316 i2c-ESSX8336:00: SPK CODEC DAC HPOUT VOLUME ARG=0x0
[ 5.786333] es8316 i2c-ESSX8336:00: HP_CODEC_LDAC_VOLUME_ARG=0x0
[ 5.786579] es8316 i2c-ESSX8336:00: HP_CODEC_RDAC_VOLUME_ARG=0x0
[ 5.786837] es8316 i2c-ESSX8336:00: SPK_CODEC_LDAC_VOLUME_ARG=0x0
[ 5.787118] es8316 i2c-ESSX8336:00: SPK_CODEC_RDAC_VOLUME_ARG=0x0
[ 5.787412] es8316 i2c-ESSX8336:00: HP_CODEC_DAC_AUTOMUTE_ARG=0x0
[ 5.787711] es8316 i2c-ESSX8336:00: SPK_CODEC_DAC_AUTOMUTE_ARG=0x1
[ 5.787982] es8316 i2c-ESSX8336:00: HP_CODEC_DAC_MONO_ARG=0x0
[ 5.788267] es8316 i2c-ESSX8336:00: SPK_CODEC_DAC_MONO_ARG=0x0
[ 5.789319] es8316 i2c-ESSX8336:00: SPK_CTL_IO_LEVEL_ARG=0x1
[ 5.789431] es8316 i2c-ESSX8336:00: CODEC_GPIO0_FUNC_ARG=0x1
[ 5.792351] es8316 i2c-ESSX8336:00: PLATFORM_MCLK_LRCK_FREQ_ARG=0x0
[ 5.792422] es8316 i2c-ESSX8336:00: HP jack detect inverted 0
[ 5.866689] SVM: TSC scaling supported
[ 5.866696] kvm: Nested Virtualization enabled
[ 5.866699] SVM: kvm: Nested Paging enabled
[ 5.866725] SVM: Virtual VMLOAD VMSAVE supported
[ 5.866726] SVM: Virtual GIF supported
[ 5.866727] SVM: LBR virtualization supported
[ 5.873180] usbcore: registered new interface driver btusb
[ 5.883634] rtw 8822ce 0000:01:00.0: enabling device (0000 -> 0003)
[ 5.883945] usb 3-4: Found UVC 1.10 device HD Camera (13d3:5476)
[ 5.887045] rtw_8822ce 0000:01:00.0: Firmware version 9.9.11, H2C version 15
[ 5.887086] rtw_8822ce 0000:01:00.0: Firmware version 9.9.4, H2C version 15
[ 5.889939] input: HD Camera: HD Camera as 
/devices/pci0000:00/0000:00:08.1/0000:03:00.4/usb3/3-4/3-4:1.0/input/input20
[ 5.890005] usbcore: registered new interface driver uvcvideo
[ 5.907353] Bluetooth: hci0: RTL: examining hci ver=0a hci rev=000c lmp ver=0a
lmp_subver=8822
[ 5.909334] Bluetooth: hci0: RTL: rom_version status=0 version=3
[ 5.909339] Bluetooth: hci0: RTL: loading rtl bt/rtl8822cu fw.bin
[ 5.910148] Bluetooth: hci0: RTL: loading rtl bt/rtl8822cu config.bin
[ 5.910357] Bluetooth: hci0: RTL: cfg_sz 6, total sz 35086
[ 5.928031] AMD-Vi: AMD IOMMUv2 loaded and initialized
```

```
[ 5.930540] rtw 8822ce 0000:01:00.0 wlp1s0: renamed from wlan0
[ 5.933422] MCE: In-kernel MCE decoding enabled.
[ 6.060969] intel_rapl_common: Found RAPL domain package
[ 6.060975] intel_rapl_common: Found RAPL domain core
[ 6.217355] Bluetooth: hci0: RTL: fw version 0x19b76d7d
[ 6.258641] Bluetooth: BNEP (Ethernet Emulation) ver 1.3
[ 6.258648] Bluetooth: BNEP filters: protocol multicast
[ 6.258653] Bluetooth: BNEP socket layer initialized
[ 6.345329] Bluetooth: hci0: AOSP extensions version v1.00
[ 6.345336] Bluetooth: hci0: AOSP quality report is supported
[ 6.355644] Bluetooth: MGMT ver 1.22
[ 6.431027] NET: Registered PF_ALG protocol family
[ 7.384693] loop22: detected capacity change from 0 to 8
[ 8.481006] [drm] amdgpu kernel modesetting enabled.
[ 8.488537] amdgpu: Virtual CRAT table created for CPU
[ 8.488548] amdgpu: Topology: Add CPU node
[ 8.488825] Console: switching to colour dummy device 80x25
[ 8.488855] amdgpu 0000:03:00.0: vgaarb: deactivate vga console
[ 8.488902] amdgpu 0000:03:00.0: enabling device (0006 -> 0007)
[ 8.488949] [drm] initializing kernel modesetting (RENOIR 0x1002:0x164C 0x1E83:0x3E4D 0xC2).
[ 8.489007] [drm] register mmio base: 0xD0300000
[ 8.489008] [drm] register mmio size: 524288
[ 8.490563] [drm] add ip block number 0 \lesoc15 common>
[ 8.490565] [drm] add ip block number 1 \langle \text{gmc_V}9_0 \rangle[ 8.490566] [drm] add ip block number 2 \langlevega10_ih\rangle[ 8.490567] [drm] add ip block number 3 \langle psp \rangle[ 8.490568] [drm] add ip block number 4 \langlesmu\rangle[ 8.490569] [drm] add ip block number 5 \langle dm \rangle[ 8.490570] [drm] add ip block number 6 \langle gfx_vg_0\rangle[ 8.490571] [drm] add ip block number 7 \sin 2\theta[ 8.490572] [drm] add ip block number 8 \langle \text{vcn}_2 \rangle[ 8.490573] [drm] add ip block number 9 \langlejpeg_v2_0\rangle[ 8.490588] amdgpu 0000:03:00.0: amdgpu: Fetched VBIOS from VFCT
[ 8.490590] amdgpu: ATOM BIOS: 113-LUCIENNE-015
[ 8.491360] [drm] VCN decode is enabled in VM mode
[ 8.491361] [drm] VCN encode is enabled in VM mode
[ 8.491362] [drm] JPEG decode is enabled in VM mode
[ 8.491363] amdgpu 0000:03:00.0: amdgpu: Trusted Memory Zone (TMZ) feature enabled
[ 8.491365] amdgpu 0000:03:00.0: amdgpu: PCIE atomic ops is not supported
[ 8.491372] amdgpu 0000:03:00.0: amdgpu: MODE2 reset
[ 8.491419] [drm] vm size is 262144 GB, 4 levels, block size is 9-bit, fragment size is 9-bit
[ 8.491424] amdgpu 0000:03:00.0: amdgpu: VRAM: 512M 0x000000F400000000 - 0x000000F41FFFFFFF 
(512M used)
[ 8.491426] amdgpu 0000:03:00.0: amdgpu: GART: 1024M 0x00000000000000000 - 0x000000003FFFFFFF
\left[ \right. \right. \left. \right. \left. \right. \left. \right. \left. \right. \left. \right. \left. \right. \left. \left. \right. \left. \right. \left. \right. \left. \left. \right. \right. \left. \left. \left. \right. \right. \left. \left. \right. \left. \right. \left. \right. \left. \left. \left. \right. \right. \right. \left. \left. \left. \right. \right. \right. \left. \left. \left. \right. \right. \left. \right. \left. \right. \right. \left. \left. \left. \right. \right. \right. \left. \left. \left. \left. \right. \right. \right. \0x0000FFFFFFFFFFFF
[ 8.491433] [drm] Detected VRAM RAM=512M, BAR=512M
[ 8.491434] [drm] RAM width 128bits DDR4
[ 8.491777] [drm] amdgpu: 512M of VRAM memory ready
[ 8.491779] [drm] amdgpu: 7675M of GTT memory ready.
[ 8.491789] [drm] GART: num cpu pages 262144, num gpu pages 262144
[ 8.491914] [drm] PCIE GART of 1024M enabled.
[ 8.491914] [drm] PTB located at 0x000000F41FC00000
[ 8.493181] amdgpu 0000:03:00.0: amdgpu: PSP runtime database doesn't exist
[ 8.493184] amdgpu 0000:03:00.0: amdgpu: PSP runtime database doesn't exist
[ 8.494276] [drm] Loading DMUB firmware via PSP: version=0x0101001F
```
[ 8.498037] [drm] Found VCN firmware Version ENC: 1.16 DEC: 5 VEP: 0 Revision: 3 [ 8.498049] amdgpu 0000:03:00.0: amdgpu: Will use PSP to load VCN firmware [ 9.174606] [drm] reserve 0x400000 from 0xf400c00000 for PSP TMR [ 9.259700] amdgpu 0000:03:00.0: amdgpu: RAS: optional ras ta ucode is not available [ 9.268699] amdgpu 0000:03:00.0: amdgpu: RAP: optional rap ta ucode is not available [ 9.268703] amdgpu 0000:03:00.0: amdgpu: SECUREDISPLAY: securedisplay ta ucode is not available  $\lceil$  9.268903] amdgpu 0000:03:00.0: amdgpu: SMU is initialized successfully! [ 9.269768] [drm] Display Core initialized with v3.2.207! [ 9.270336] [drm] DMUB hardware initialized: version=0x0101001F [ 9.295935] snd\_hda\_intel 0000:03:00.1: bound 0000:03:00.0 (ops amdgpu\_dm\_audio\_component\_bind\_ops [amdgpu]) [ 9.417270] [drm] kiq ring mec 2 pipe 1 q 0 [ 9.421223] [drm] VCN decode and encode initialized successfully(under DPG Mode). [ 9.421240] [drm] JPEG decode initialized successfully. [ 9.423277] kfd kfd: amdgpu: Allocated 3969056 bytes on gart [ 9.423353] amdgpu: sdma\_bitmap: 3 [ 9.460903] memmap\_init\_zone\_device initialised 131072 pages in 0ms [ 9.460914] amdgpu: HMM registered 512MB device memory [ 9.460955] amdgpu: SRAT table not found [ 9.460956] amdgpu: Virtual CRAT table created for GPU [ 9.461059] amdgpu: Topology: Add dGPU node [0x164c:0x1002] [ 9.461066] kfd kfd: amdgpu: added device 1002:164c [ 9.461122] amdgpu 0000:03:00.0: amdgpu: SE 1, SH per SE 1, CU per SH 8, active\_cu\_number 7 [ 9.461205] amdgpu 0000:03:00.0: amdgpu: ring gfx uses VM inv eng 0 on hub 0 [ 9.461207] amdgpu 0000:03:00.0: amdgpu: ring comp\_1.0.0 uses VM inv eng 1 on hub 0  $[$  9.461208] amdgpu 0000:03:00.0: amdgpu: ring comp 1.1.0 uses VM inv eng 4 on hub 0 [ 9.461209] amdgpu 0000:03:00.0: amdgpu: ring comp\_1.2.0 uses VM inv eng 5 on hub 0 [ 9.461210] amdgpu 0000:03:00.0: amdgpu: ring comp\_1.3.0 uses VM inv eng 6 on hub 0 [ 9.461211] amdgpu 0000:03:00.0: amdgpu: ring comp\_1.0.1 uses VM inv eng 7 on hub 0 [ 9.461212] amdgpu 0000:03:00.0: amdgpu: ring comp\_1.1.1 uses VM inv eng 8 on hub 0 [ 9.461213] amdgpu 0000:03:00.0: amdgpu: ring comp\_1.2.1 uses VM inv eng 9 on hub 0 [ 9.461213] amdgpu 0000:03:00.0: amdgpu: ring comp\_1.3.1 uses VM inv eng 10 on hub 0  $\lbrack$  9.461214] amdgpu 0000:03:00.0: amdgpu: ring kiq 2.1.0 uses VM inv eng 11 on hub 0 [ 9.461215] amdgpu 0000:03:00.0: amdgpu: ring sdma0 uses VM inv eng 0 on hub 1 [ 9.461216] amdgpu 0000:03:00.0: amdgpu: ring vcn\_dec uses VM inv eng 1 on hub 1 [ 9.461217] amdgpu 0000:03:00.0: amdgpu: ring vcn\_enc0 uses VM inv eng 4 on hub 1  $[$  9.461218] amdgpu 0000:03:00.0: amdgpu: ring vcn enc1 uses VM inv eng 5 on hub 1 [ 9.461219] amdgpu 0000:03:00.0: amdgpu: ring jpeg\_dec uses VM inv eng 6 on hub 1 [ 9.462548] [drm] Initialized amdgpu 3.49.0 20150101 for 0000:03:00.0 on minor 0 [ 9.468316] fbcon: amdgpudrmfb (fb0) is primary device [ 9.468522] [drm] DSC precompute is not needed. [ 9.528478] Console: switching to colour frame buffer device 135x45 [ 9.548392] amdgpu 0000:03:00.0: [drm] fb0: amdgpudrmfb frame buffer device [ 11.098023] rfkill: input handler disabled  $[$  12.511930] wlp1s0: authenticate with a0:f3:c1:da:b3:c4  $[$  13.008074] wlp1s0: send auth to a0:f3:c1:da:b3:c4 (try  $1/3$ ) [ 13.014739] wlp1s0: authenticated  $[$  13.018509] wlp1s0: associate with a0:f3:c1:da:b3:c4 (try 1/3)  $\lbrack$  13.034590] wlp1s0: RX AssocResp from a0:f3:c1:da:b3:c4 (capab=0x431 status=0 aid=4) [ 13.034903] wlp1s0: associated [ 13.122798] IPv6: ADDRCONF(NETDEV\_CHANGE): wlp1s0: link becomes ready [ 13.494138] kauditd printk skb: 42 callbacks suppressed  $[$  13.494143] audit: type=1400 audit(1675181750.862:54): apparmor="STATUS" operation="profile\_load" profile="unconfined" name="docker-default" pid=1561 comm="apparmor\_parser"

[ 13.614589] bridge: filtering via arp/ip/ip6tables is no longer available by default. Update your scripts to load br netfilter if you need this.

[ 13.618895] Bridge firewalling registered

[ 13.709560] Initializing XFRM netlink socket

[ 34.542615] audit: type=1400 audit(1675181771.914:55): apparmor="DENIED" operation="capable" profile="/snap/snapd/17950/usr/lib/snapd/snap-confine" pid=1733 comm="snap-confine" capability=12 capname="net\_admin"

 $\lceil$  34.542630] audit: type=1400 audit(1675181771.914:56): apparmor="DENIED" operation="capable" profile="/snap/snapd/17950/usr/lib/snapd/snap-confine" pid=1733 comm="snap-confine" capability=38 capname="perfmon"

[ 34.777867] rfkill: input handler enabled

[ 35.911652] rfkill: input handler disabled

[ 37.567168] audit: type=1400 audit(1675181979.323:57): apparmor="DENIED" operation="capable" profile="/snap/snapd/17950/usr/lib/snapd/snap-confine" pid=2420 comm="snap-confine" capability=12 capname="net\_admin"

[ 37.567175] audit: type=1400 audit(1675181979.323:58): apparmor="DENIED" operation="capable" profile="/snap/snapd/17950/usr/lib/snapd/snap-confine" pid=2420 comm="snap-confine" capability=38 capname="perfmon"

[ 37.647636] audit: type=1326 audit(1675181979.403:59): auid=1000 uid=1000 gid=1000 ses=3 subj=snap.snapd-desktop-integration.snapd-desktop-integration pid=2493 comm="snapd-desktop-i" exe="/snap/snapd-desktop-integration/49/usr/bin/snapd-desktop-integration" sig=0 arch=c000003e syscall=314 compat=0 ip=0x7f01bb6fc73d code=0x50000